### Old Company Name in Catalogs and Other Documents

On April 1<sup>st</sup>, 2010, NEC Electronics Corporation merged with Renesas Technology Corporation, and Renesas Electronics Corporation took over all the business of both companies. Therefore, although the old company name remains in this document, it is a valid Renesas Electronics document. We appreciate your understanding.

Renesas Electronics website: http://www.renesas.com

April 1st, 2010 Renesas Electronics Corporation

Issued by: Renesas Electronics Corporation (http://www.renesas.com)

Send any inquiries to http://www.renesas.com/inquiry.

#### **Notice**

- 1. All information included in this document is current as of the date this document is issued. Such information, however, is subject to change without any prior notice. Before purchasing or using any Renesas Electronics products listed herein, please confirm the latest product information with a Renesas Electronics sales office. Also, please pay regular and careful attention to additional and different information to be disclosed by Renesas Electronics such as that disclosed through our website.
- 2. Renesas Electronics does not assume any liability for infringement of patents, copyrights, or other intellectual property rights of third parties by or arising from the use of Renesas Electronics products or technical information described in this document. No license, express, implied or otherwise, is granted hereby under any patents, copyrights or other intellectual property rights of Renesas Electronics or others.
- 3. You should not alter, modify, copy, or otherwise misappropriate any Renesas Electronics product, whether in whole or in part.
- 4. Descriptions of circuits, software and other related information in this document are provided only to illustrate the operation of semiconductor products and application examples. You are fully responsible for the incorporation of these circuits, software, and information in the design of your equipment. Renesas Electronics assumes no responsibility for any losses incurred by you or third parties arising from the use of these circuits, software, or information.
- 5. When exporting the products or technology described in this document, you should comply with the applicable export control laws and regulations and follow the procedures required by such laws and regulations. You should not use Renesas Electronics products or the technology described in this document for any purpose relating to military applications or use by the military, including but not limited to the development of weapons of mass destruction. Renesas Electronics products and technology may not be used for or incorporated into any products or systems whose manufacture, use, or sale is prohibited under any applicable domestic or foreign laws or regulations.
- 6. Renesas Electronics has used reasonable care in preparing the information included in this document, but Renesas Electronics does not warrant that such information is error free. Renesas Electronics assumes no liability whatsoever for any damages incurred by you resulting from errors in or omissions from the information included herein.
- 7. Renesas Electronics products are classified according to the following three quality grades: "Standard", "High Quality", and "Specific". The recommended applications for each Renesas Electronics product depends on the product's quality grade, as indicated below. You must check the quality grade of each Renesas Electronics product before using it in a particular application. You may not use any Renesas Electronics product for any application categorized as "Specific" without the prior written consent of Renesas Electronics. Further, you may not use any Renesas Electronics product for any application for which it is not intended without the prior written consent of Renesas Electronics. Renesas Electronics shall not be in any way liable for any damages or losses incurred by you or third parties arising from the use of any Renesas Electronics product for an application categorized as "Specific" or for which the product is not intended where you have failed to obtain the prior written consent of Renesas Electronics. The quality grade of each Renesas Electronics product is "Standard" unless otherwise expressly specified in a Renesas Electronics data sheets or data books, etc.
	- "Standard": Computers; office equipment; communications equipment; test and measurement equipment; audio and visual equipment; home electronic appliances; machine tools; personal electronic equipment; and industrial robots.
	- "High Quality": Transportation equipment (automobiles, trains, ships, etc.); traffic control systems; anti-disaster systems; anticrime systems; safety equipment; and medical equipment not specifically designed for life support.
	- "Specific": Aircraft; aerospace equipment; submersible repeaters; nuclear reactor control systems; medical equipment or systems for life support (e.g. artificial life support devices or systems), surgical implantations, or healthcare intervention (e.g. excision, etc.), and any other applications or purposes that pose a direct threat to human life.
- 8. You should use the Renesas Electronics products described in this document within the range specified by Renesas Electronics, especially with respect to the maximum rating, operating supply voltage range, movement power voltage range, heat radiation characteristics, installation and other product characteristics. Renesas Electronics shall have no liability for malfunctions or damages arising out of the use of Renesas Electronics products beyond such specified ranges.
- 9. Although Renesas Electronics endeavors to improve the quality and reliability of its products, semiconductor products have specific characteristics such as the occurrence of failure at a certain rate and malfunctions under certain use conditions. Further, Renesas Electronics products are not subject to radiation resistance design. Please be sure to implement safety measures to guard them against the possibility of physical injury, and injury or damage caused by fire in the event of the failure of a Renesas Electronics product, such as safety design for hardware and software including but not limited to redundancy, fire control and malfunction prevention, appropriate treatment for aging degradation or any other appropriate measures. Because the evaluation of microcomputer software alone is very difficult, please evaluate the safety of the final products or system manufactured by you.
- 10. Please contact a Renesas Electronics sales office for details as to environmental matters such as the environmental compatibility of each Renesas Electronics product. Please use Renesas Electronics products in compliance with all applicable laws and regulations that regulate the inclusion or use of controlled substances, including without limitation, the EU RoHS Directive. Renesas Electronics assumes no liability for damages or losses occurring as a result of your noncompliance with applicable laws and regulations.
- 11. This document may not be reproduced or duplicated, in any form, in whole or in part, without prior written consent of Renesas Electronics.
- 12. Please contact a Renesas Electronics sales office if you have any questions regarding the information contained in this document or Renesas Electronics products, or if you have any other inquiries.
- (Note 1) "Renesas Electronics" as used in this document means Renesas Electronics Corporation and also includes its majorityowned subsidiaries.
- (Note 2) "Renesas Electronics product(s)" means any product developed or manufactured by or for Renesas Electronics.

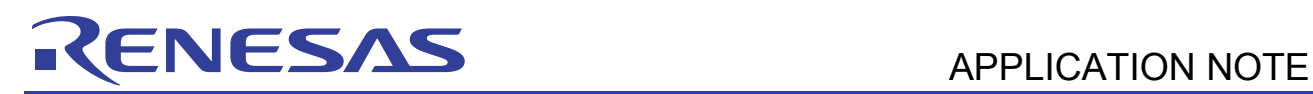

### **H8S Family**

### On-Board Reprogramming Example Using IEBus

### **Introduction**

The programming data is received from the transfer source and written to flash memory. An IEBus interface is used for data transfer from the transfer source.

### **Target Device**

H8S/2258F

### **Contents**

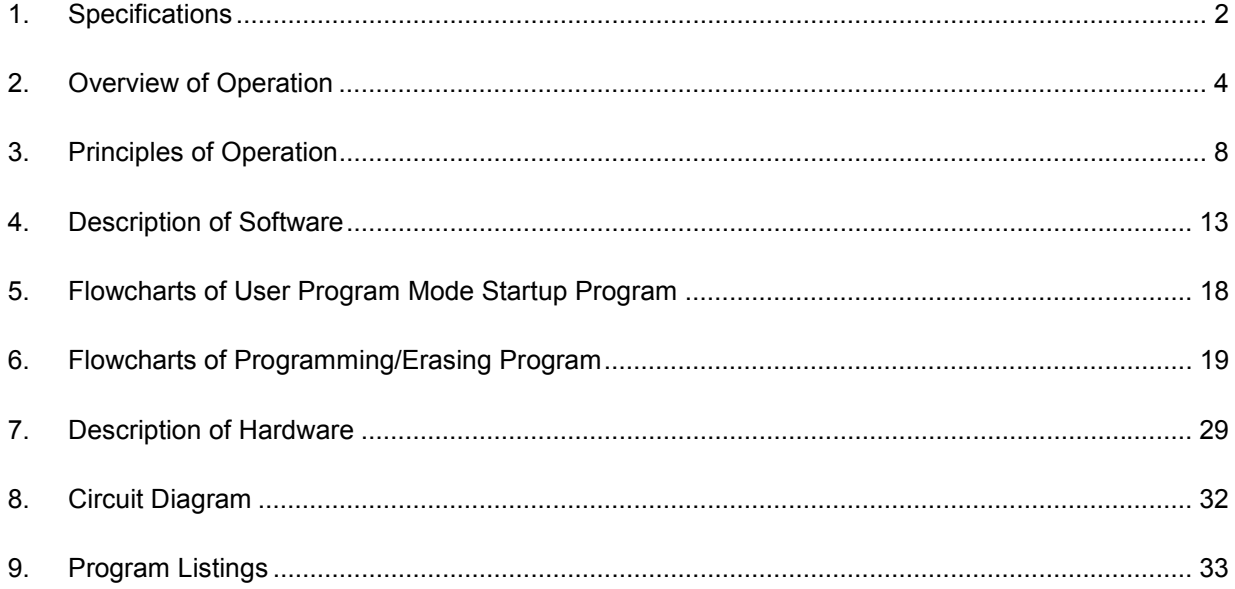

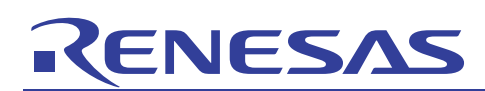

### **1. Specifications**

- (1) On-Board Programming Mode The user program mode is used.
- (2) Reprogramming Method

The programming data is received from the transfer source and written to flash memory. An IEBus interface is used for data transfer from the transfer source. The data transfer format is shown below. The master is the transfer source and the slave is the receiving side.

Data transfer format: Communication mode 2 (128 bytes/frame), normal communication

#### (3) Control of the FWE Pin

This sample task illustrates an FWE pin circuit that can be built by the user without using an on-board programming tool from Renesas Technology Corp. The FWE pin is controlled by an I/O port (PF1) of the H8S/2258F on the receiving side.

(4) Configuration of On-Board Reprogramming

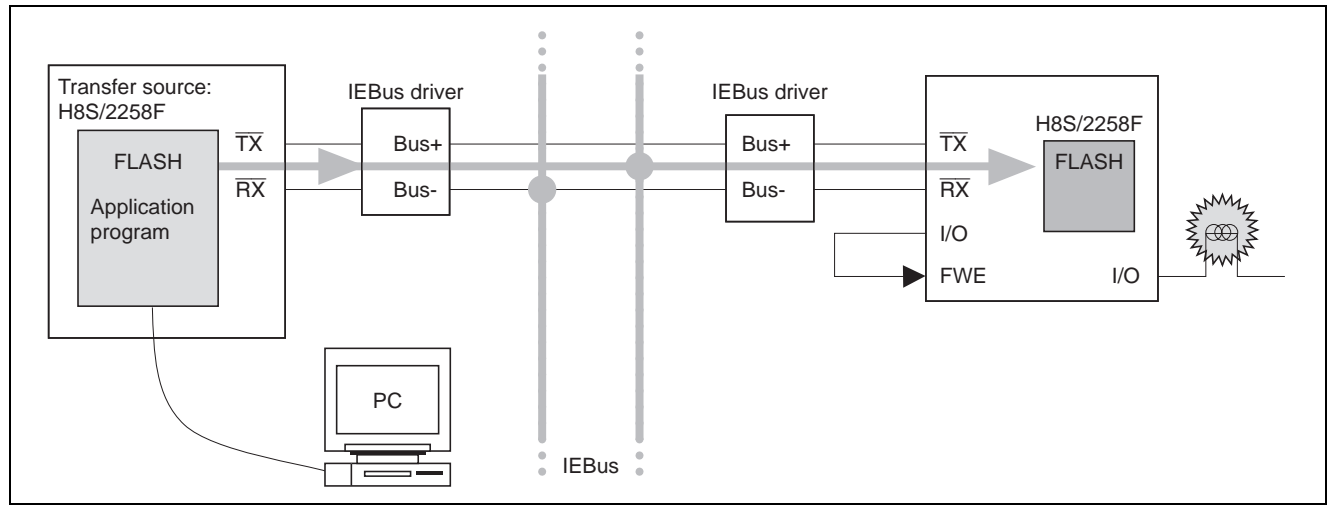

**Figure 1 Configuration Diagram for On-Board Reprogramming Using IEBus Interface** 

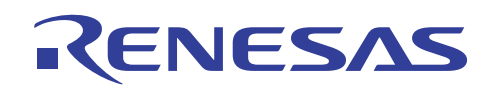

(5) Execution Procedure for On-Board Reprogramming of H8S/2258F

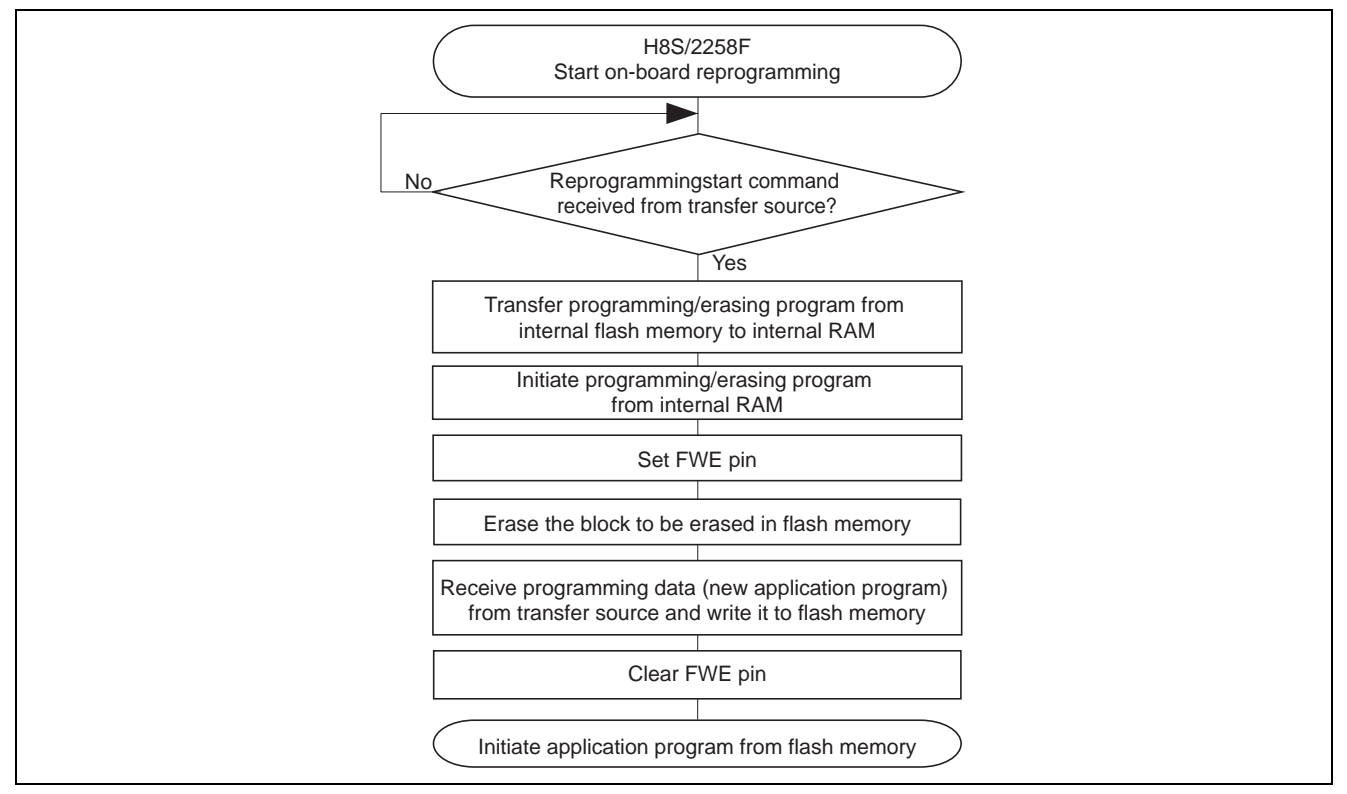

**Figure 2 Procedure for On-Board Reprogramming Using IEBus Interface** 

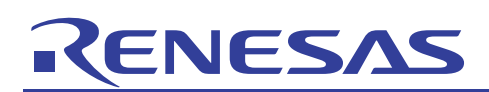

### **2. Overview of Operation**

The principles of operation for on-board reprogramming using an IEBus interface are described below.

#### **2.1 Normal Operation**

(1) The programming/erasing program is written to a portion of the application program area of flash memory. Furthermore, the FWE pin setting procedure and application transfer procedure are prepared ahead of time.

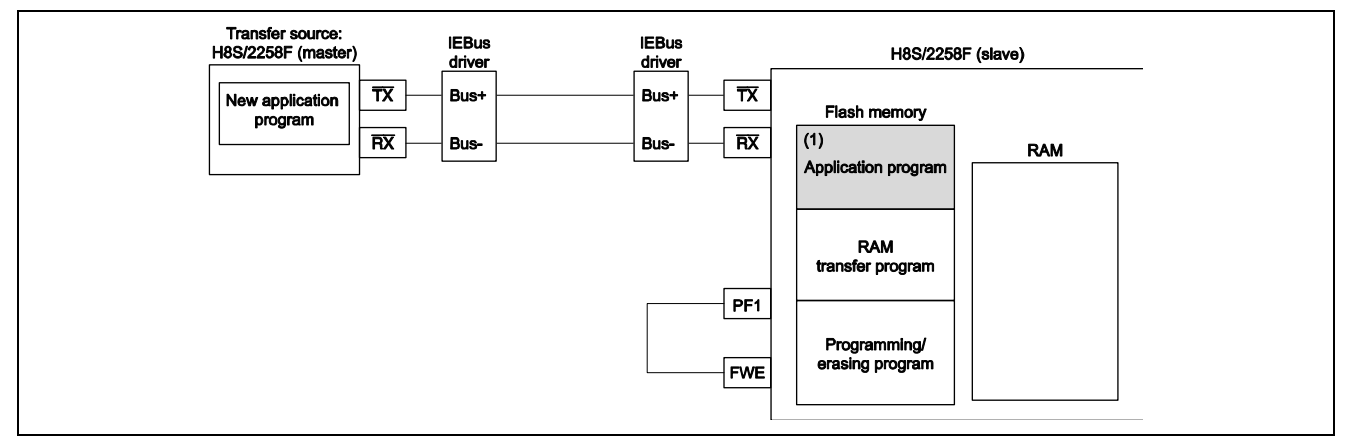

**Figure 3 Normal Operation** 

### **2.2 Starting On-Board Reprogramming**

- (1) The command to start reprogramming is received from the transfer source.
- (2) The application program runs the RAM transfer program to transfer the programming/erasing program from flash memory to internal RAM.

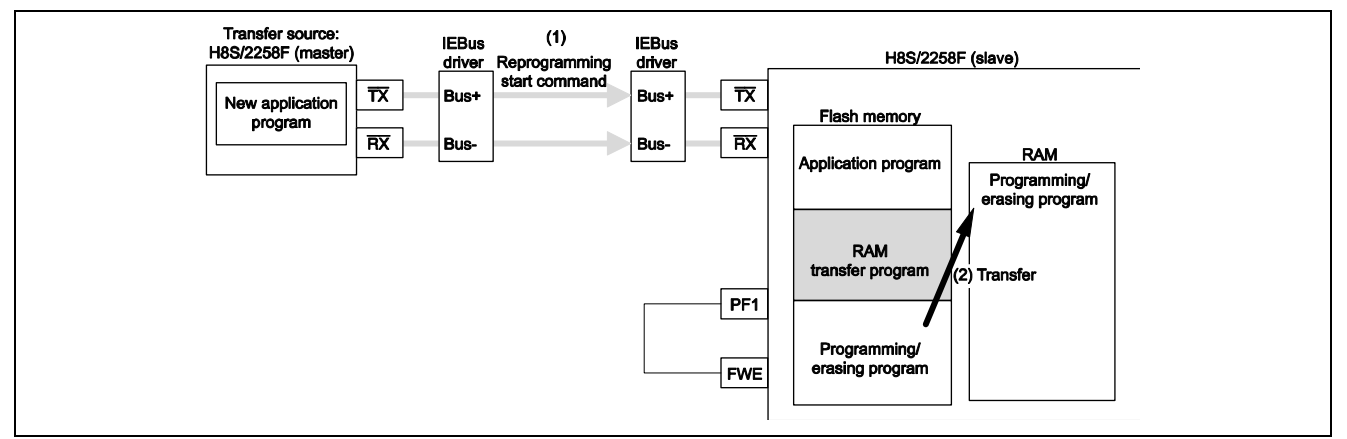

**Figure 4 Starting On-Board Reprogramming** 

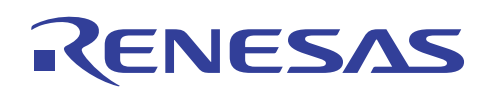

### **2.3 Running Programming/Erasing Program**

(1) After the RAM transfer program completes the transfer, execution branches to the programming/erasing program.

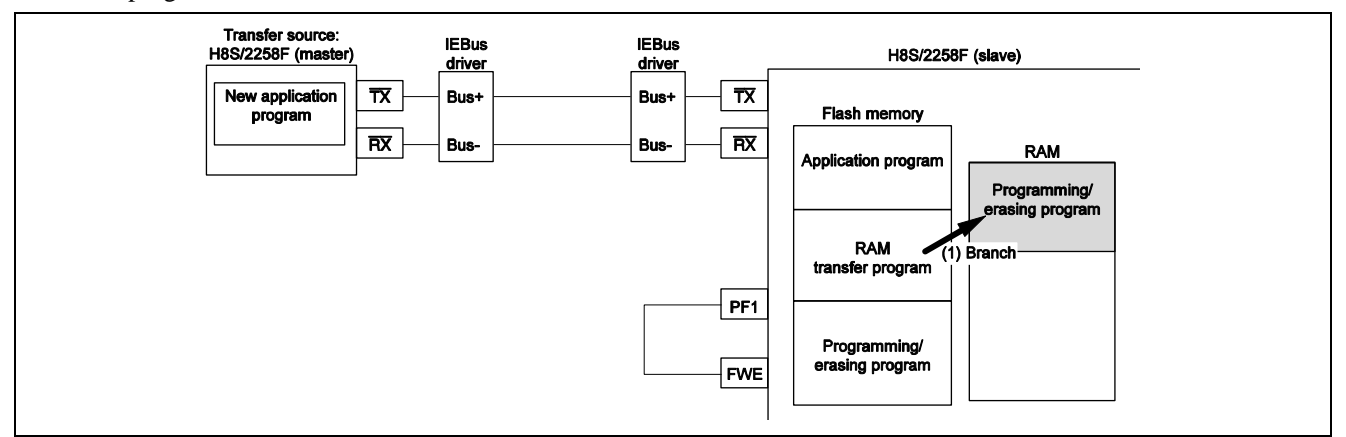

**Figure 5 Running Programming/Erasing Program** 

### **2.4 Setting the FWE Pin**

- (1) The command to set the FWE pin is received from the transfer source.
- (2) The programming/erasing program controls PF1 and sets the FWE pin to 1.

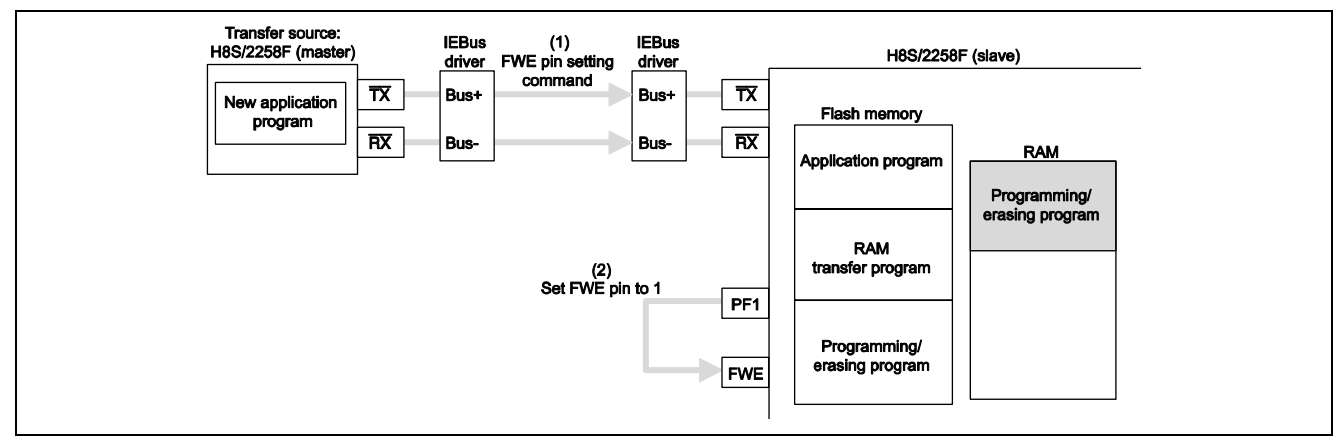

**Figure 6 Setting the FWE Pin** 

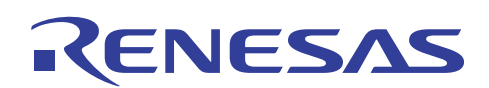

### **2.5 Erasing Flash Memory Contents**

- (1) The erase command is received from the transfer source.
- (2) The programming/erasing program erases the erase target block of the flash memory.

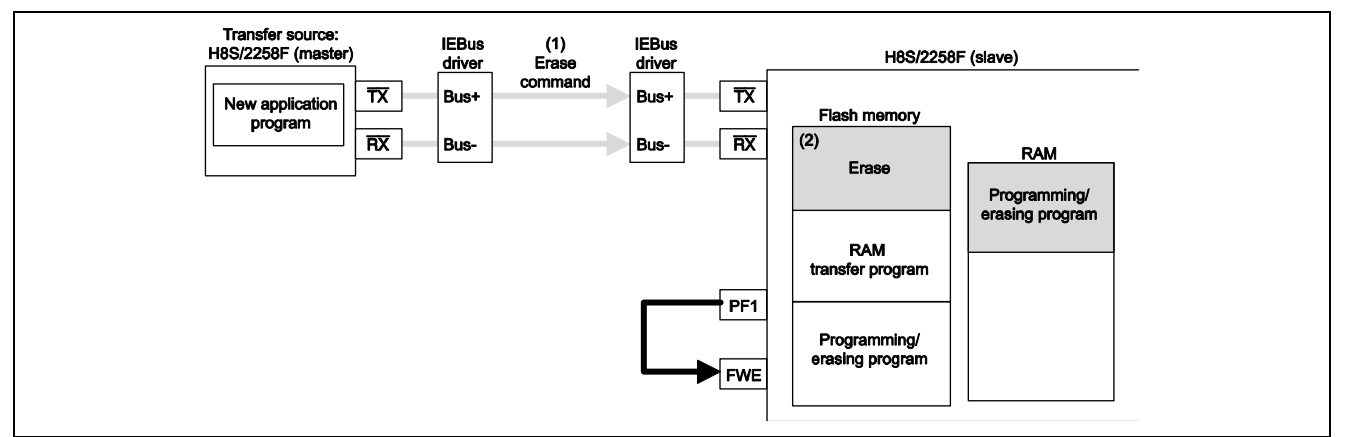

**Figure 7 Erasing Flash Memory Contents** 

### **2.6 Programming the Flash Memory**

- (1) The programming command is received from the transfer source.
- (2) The programming/erasing program receives the new application program from the transfer source and writes it to the flash memory.

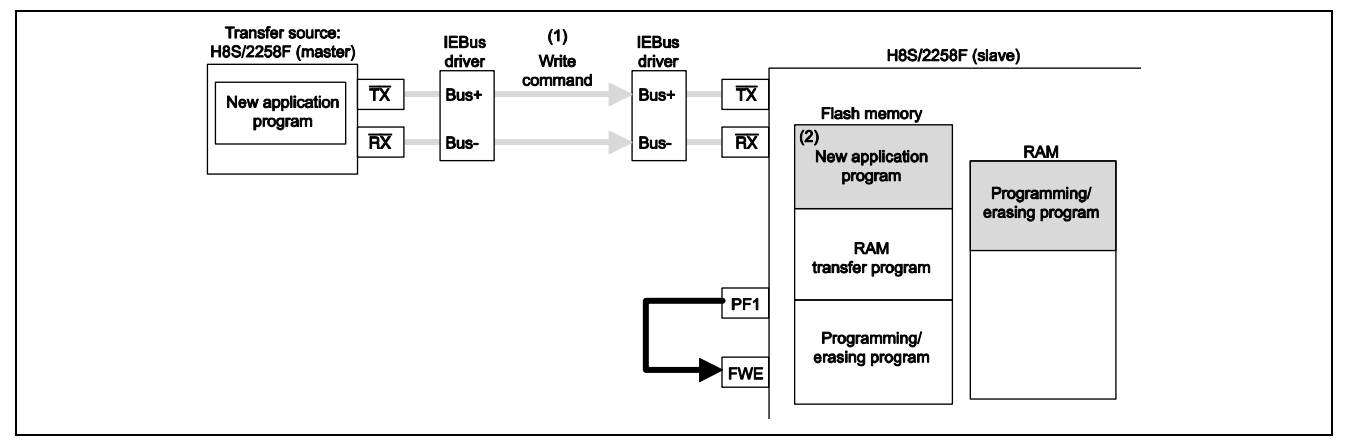

**Figure 8 Programming the Flash Memory** 

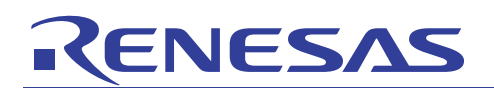

### **2.7 Clearing the FWE Pin**

- (1) The command to clear the FWE pin is received from the transfer source.
- (2) The programming/erasing program controls PF1 and clears the FWE pin to 0.

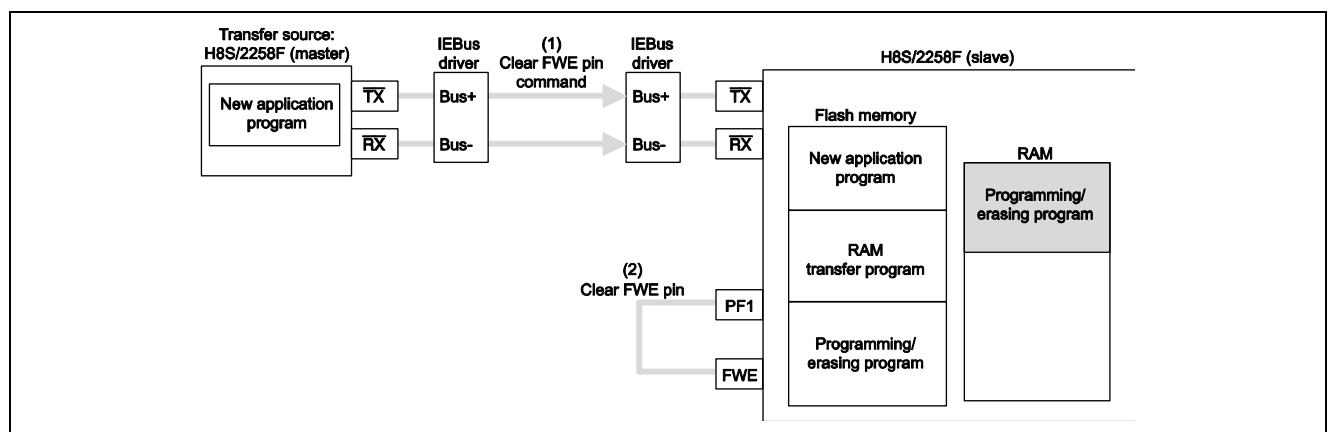

**Figure 9 Clearing the FWE Pin to 0** 

### **2.8 Running New Application Program**

(1) The programming/erasing program branches to the new application program in the flash memory.

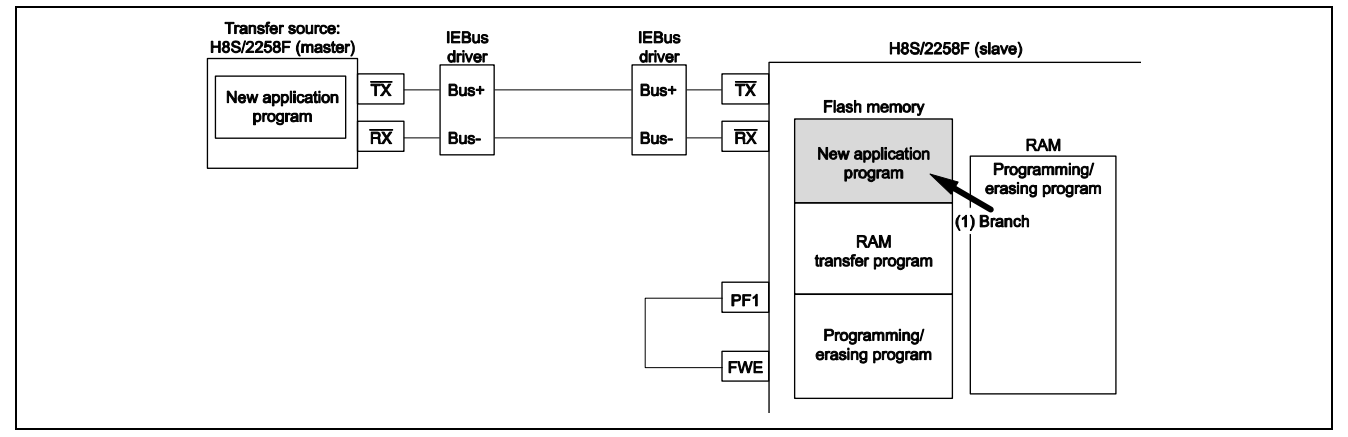

**Figure 10 Running the New Application Program** 

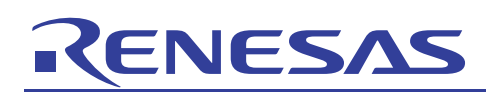

### **3. Principles of Operation**

Details of the on-board reprogramming communication operations involved in 1-to-1 communication and the IEBus interface are illustrated in figures 11 to 15. Note that parity bits transmitted by the transfer source and acknowledge bits transmitted by the receiving side are omitted from the figures.

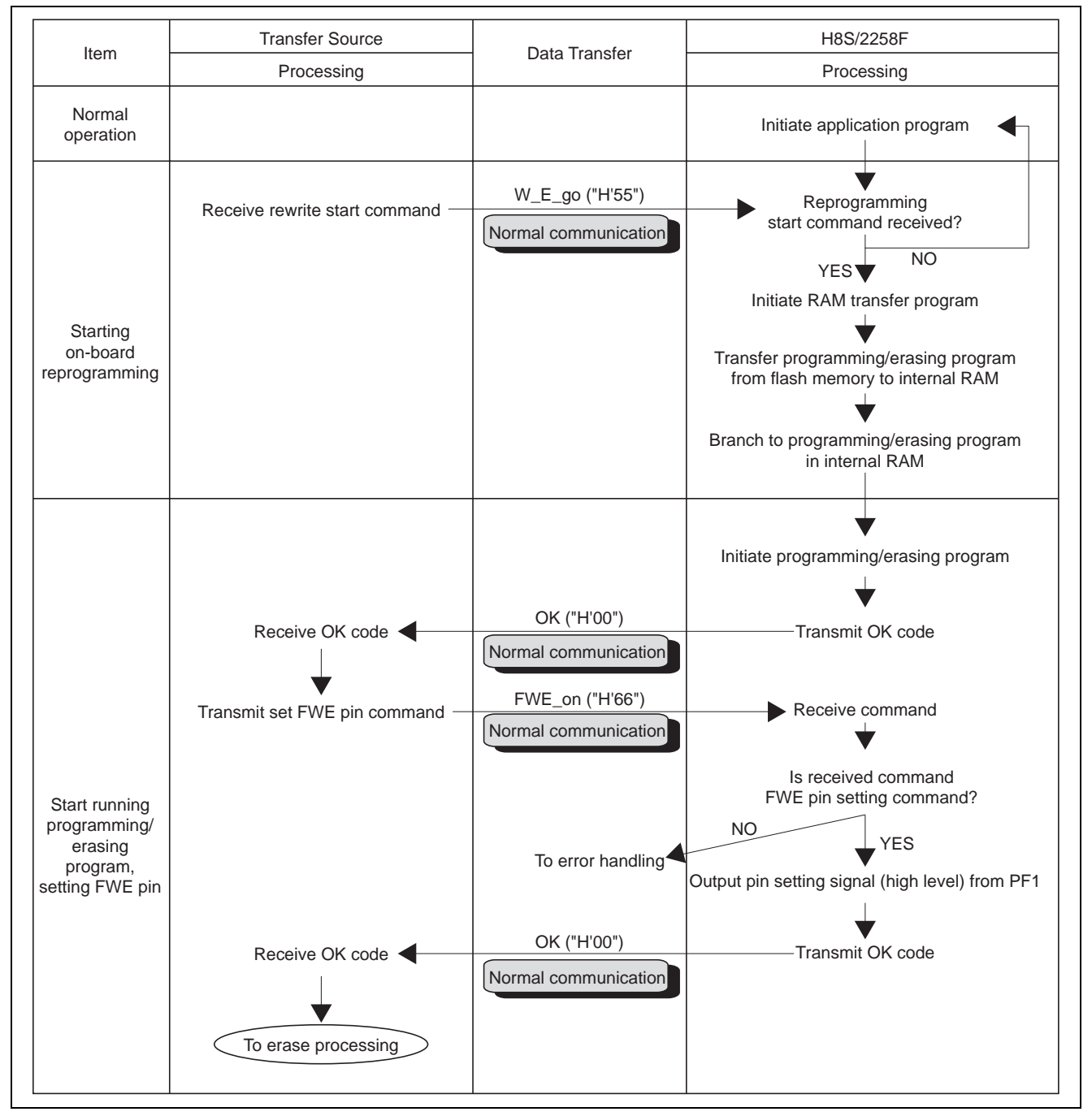

**Figure 11 On-Board Reprogramming Communication Operations (1)** 

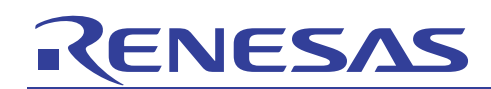

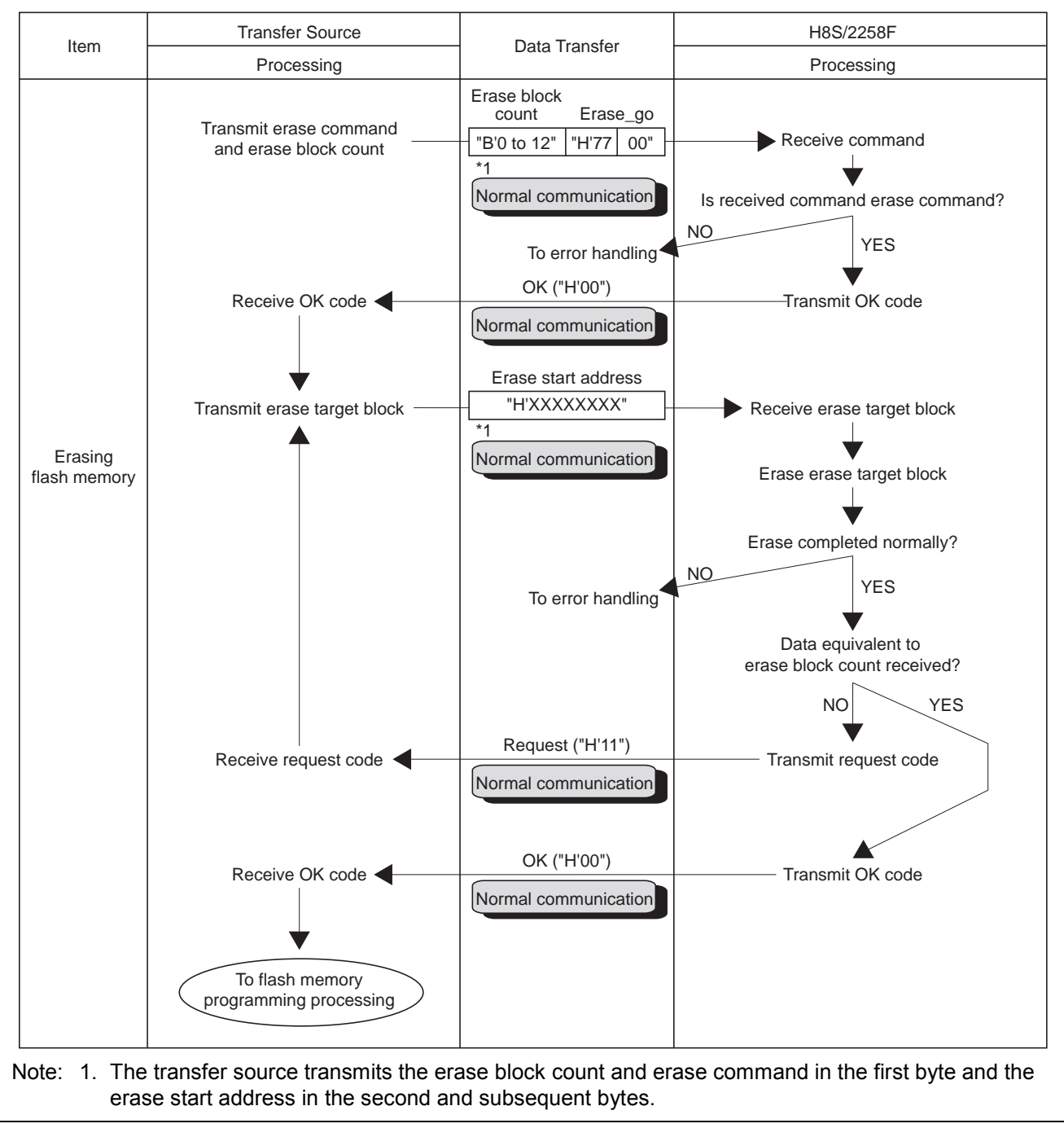

**Figure 12 On-Board Reprogramming Communication Operations (2)** 

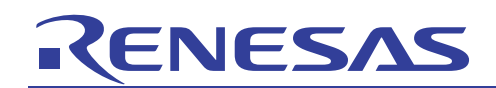

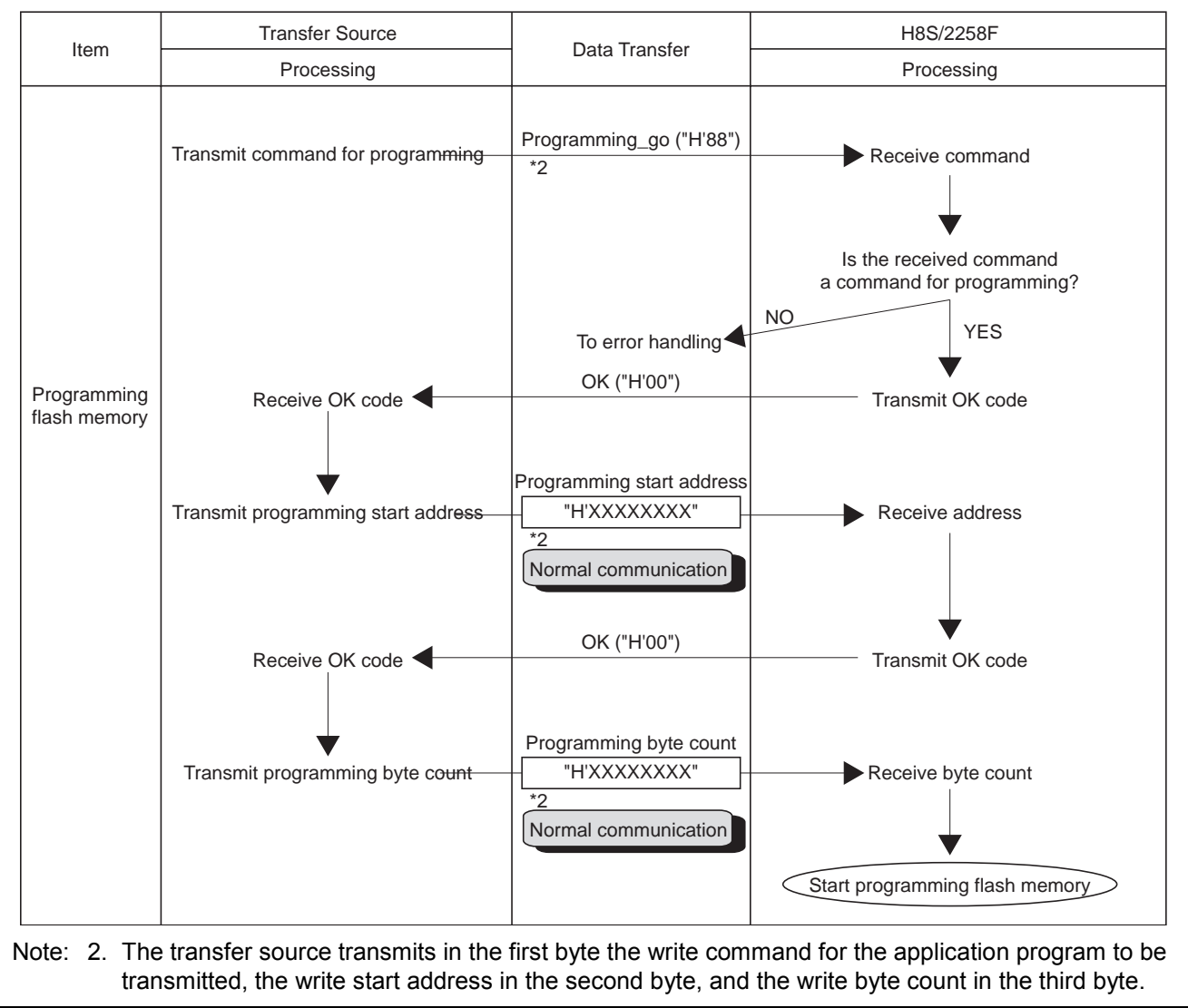

**Figure 13 On-Board Reprogramming Communication Operations (3)** 

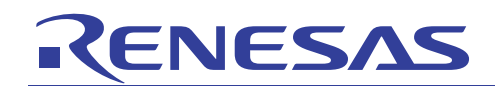

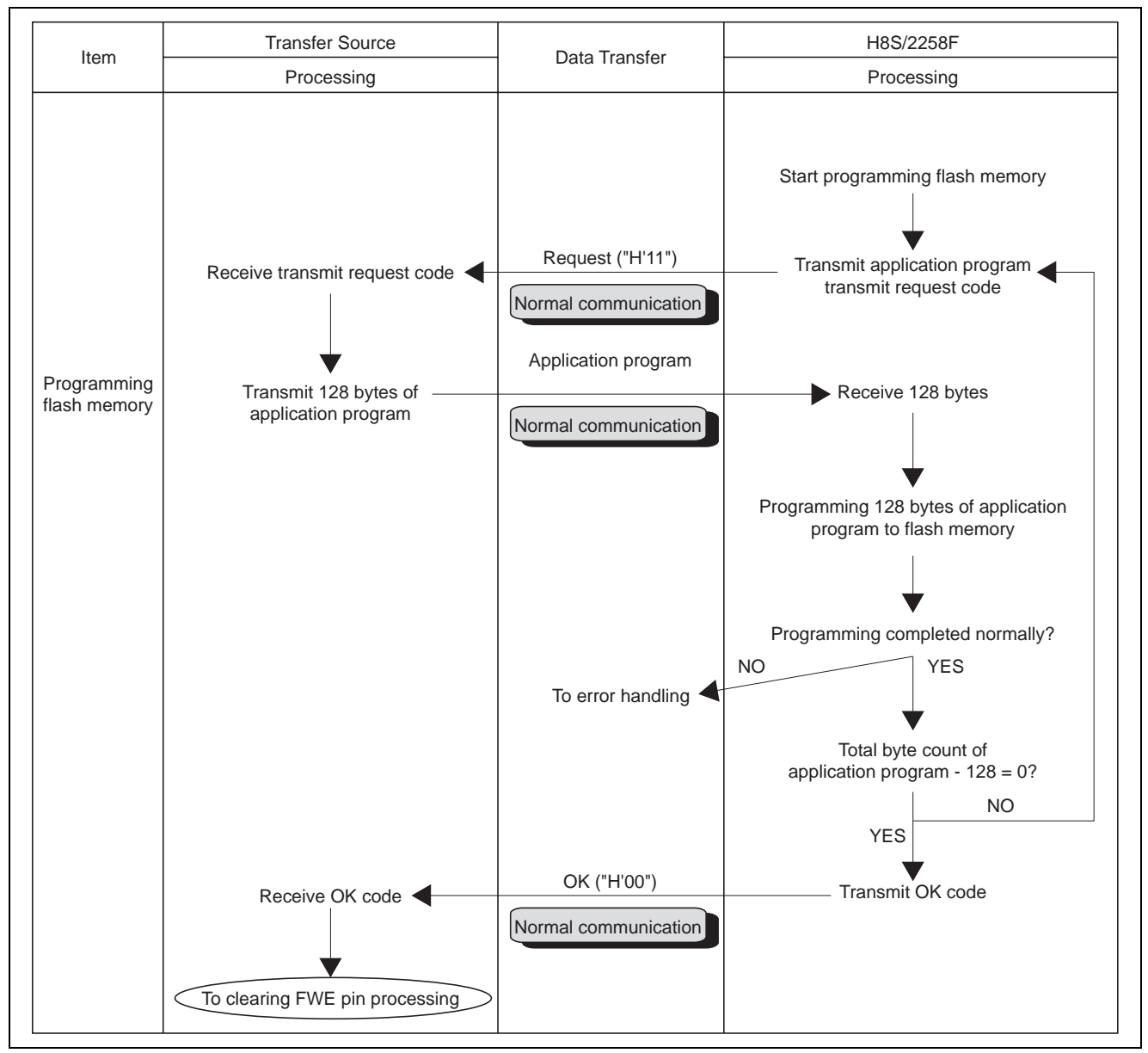

**Figure 14 On-Board Reprogramming Communication Operations (4)** 

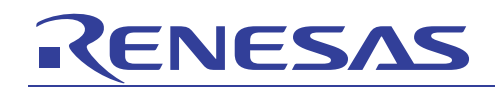

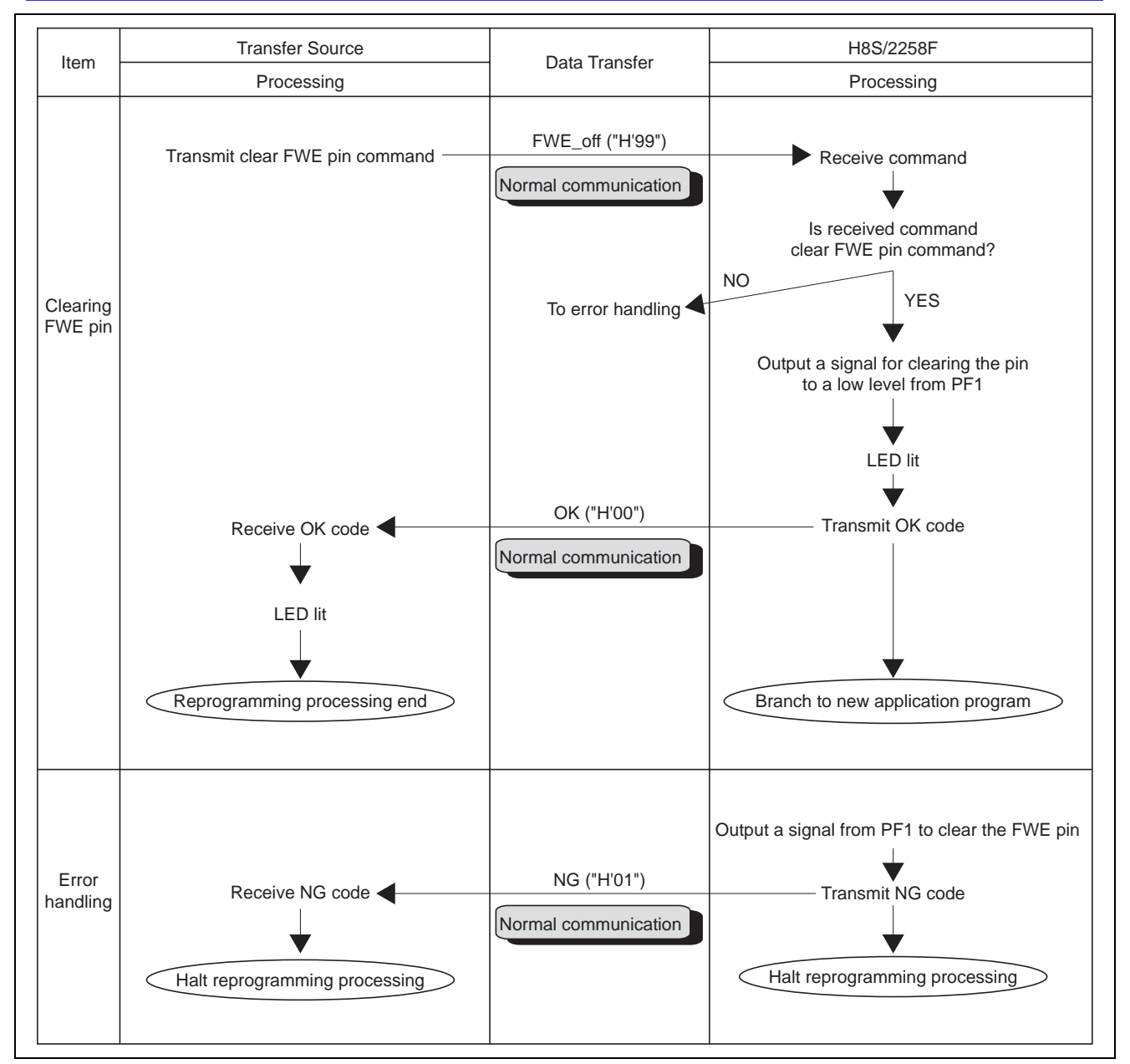

**Figure 15 On-Board Reprogramming Communication Operations (5)** 

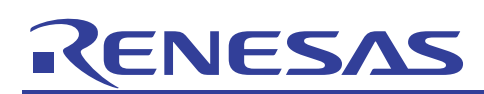

#### **4. Description of Software**

### **4.1 Hierarchy of User Program Mode Startup Program**

The hierarchy of the user program mode startup program (processing for receiving the command to start reprogramming and transferring the programming/erasing program from the flash memory to the internal RAM), which is run from flash memory, is shown in figure 16.

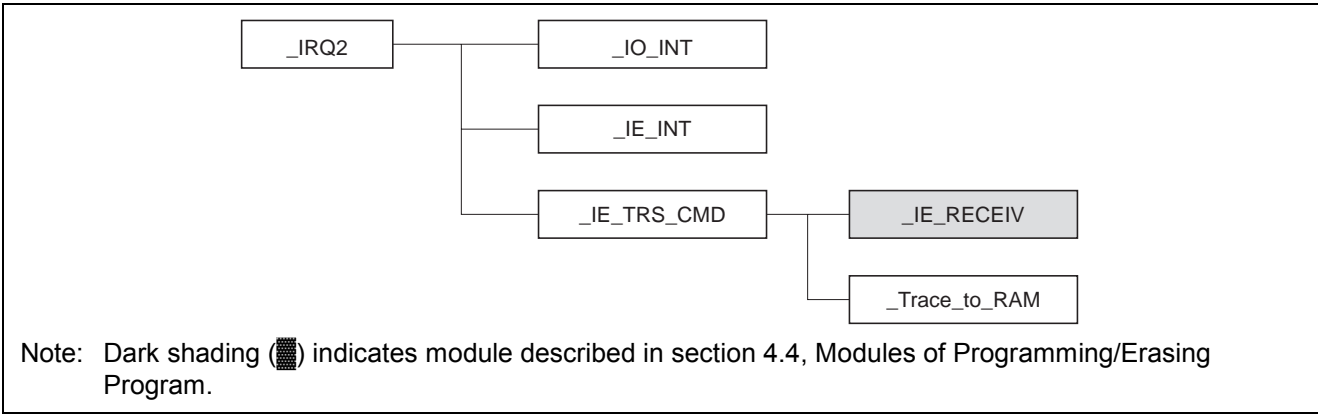

**Figure 16 Hierarchy of User Program Mode Startup Program** 

### **4.2 Modules of User Program Mode Startup Program**

#### **Table 1 Modules of User Program Mode Startup Program**

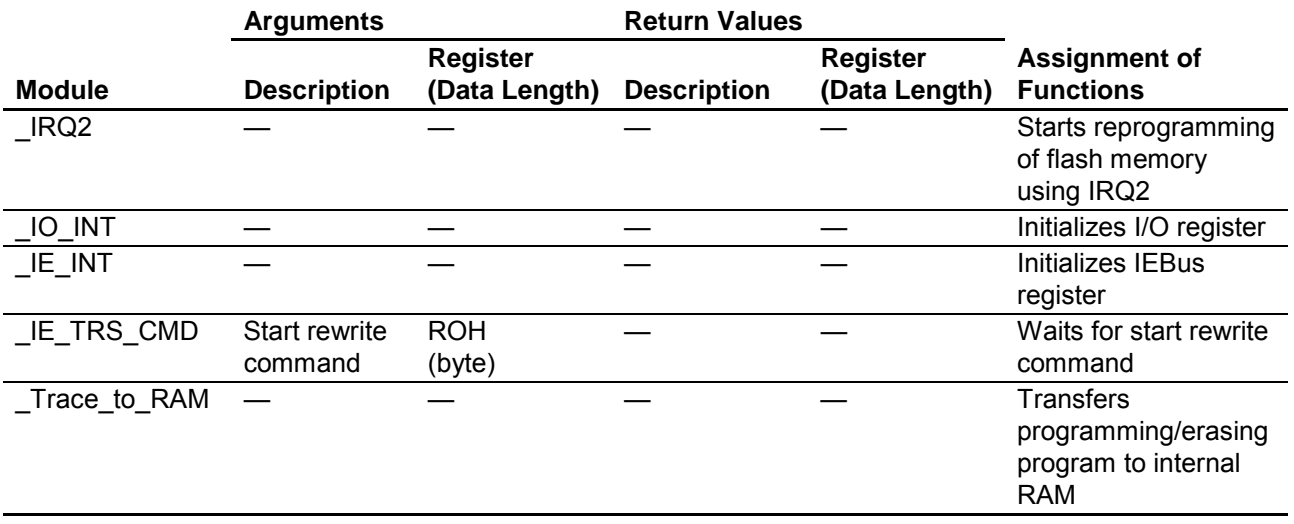

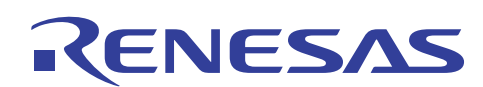

### **4.3 Hierarchy of Programming/Erasing Program**

The hierarchy of the programming/erasing program, which is run from flash memory, is shown in figure 17.

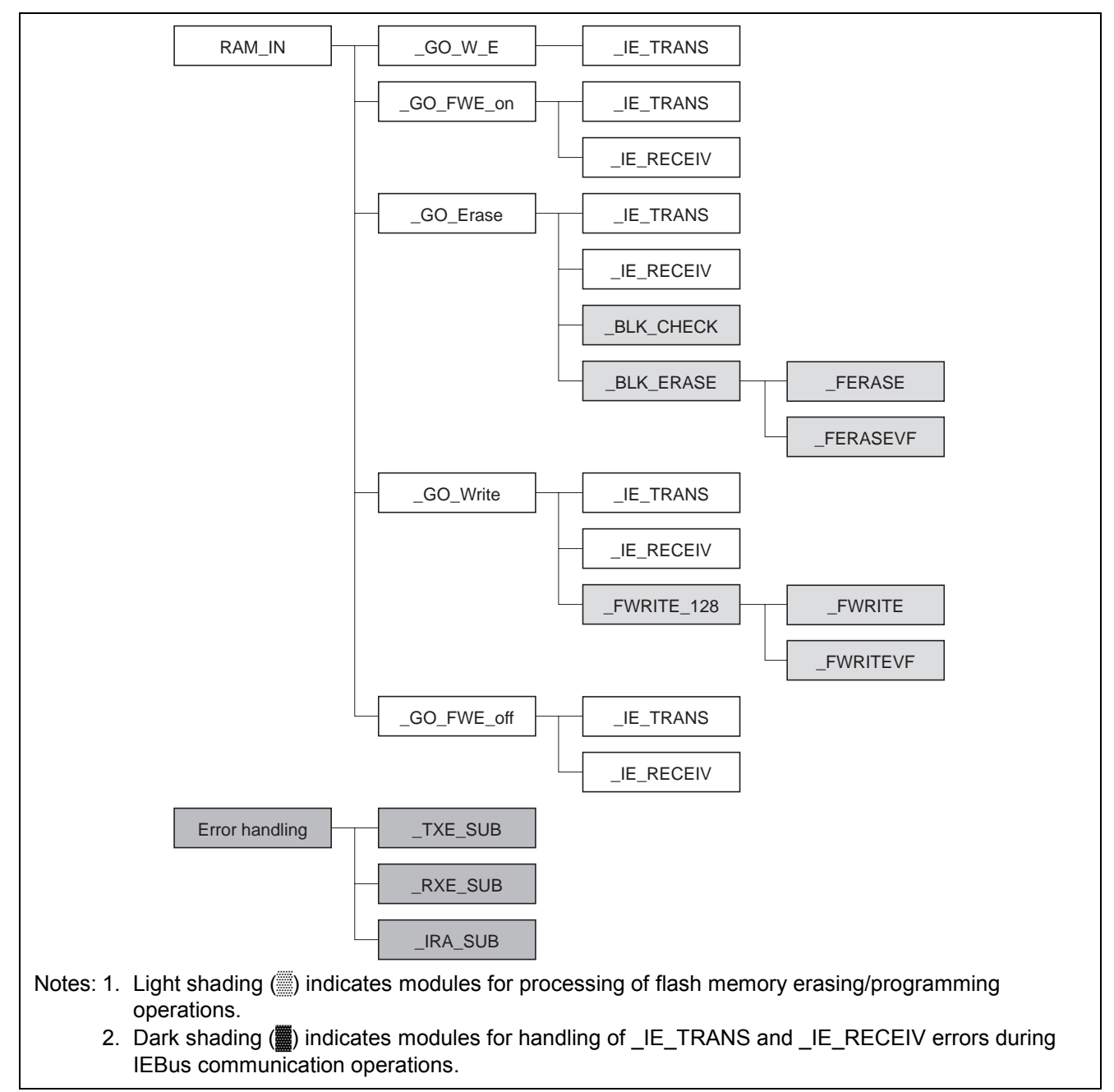

**Figure 17 Hierarchy of Programming/Erasing Program** 

### **4.4 Modules of Programming/Erasing Program**

### **Table 2 Modules of Programming/Erasing Program**

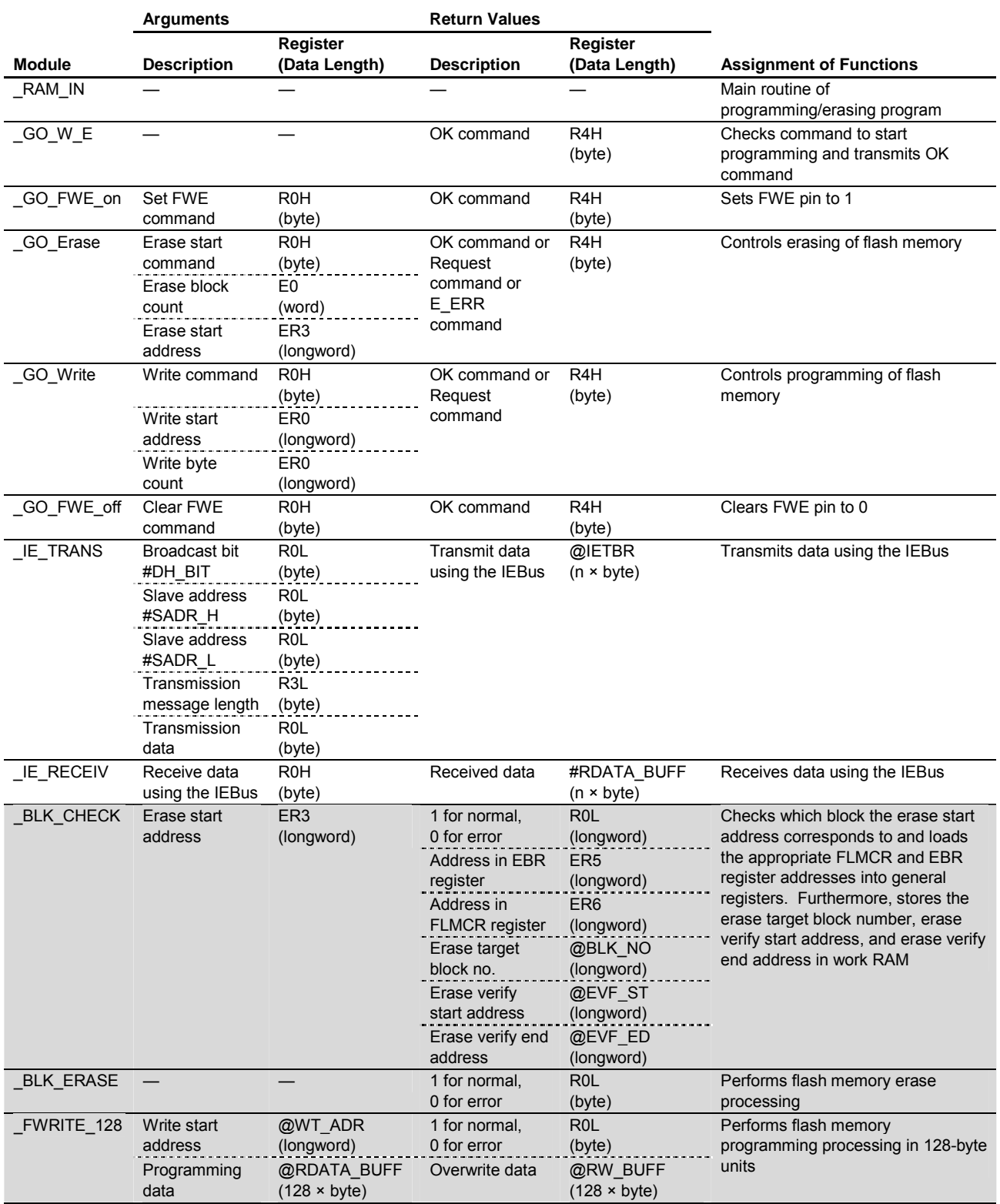

Note: Light shading (indicates modules for processing of flash memory erasing/programming operations.

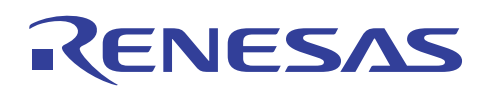

#### **Table 2 Modules of Programming/Erasing Program (cont)**

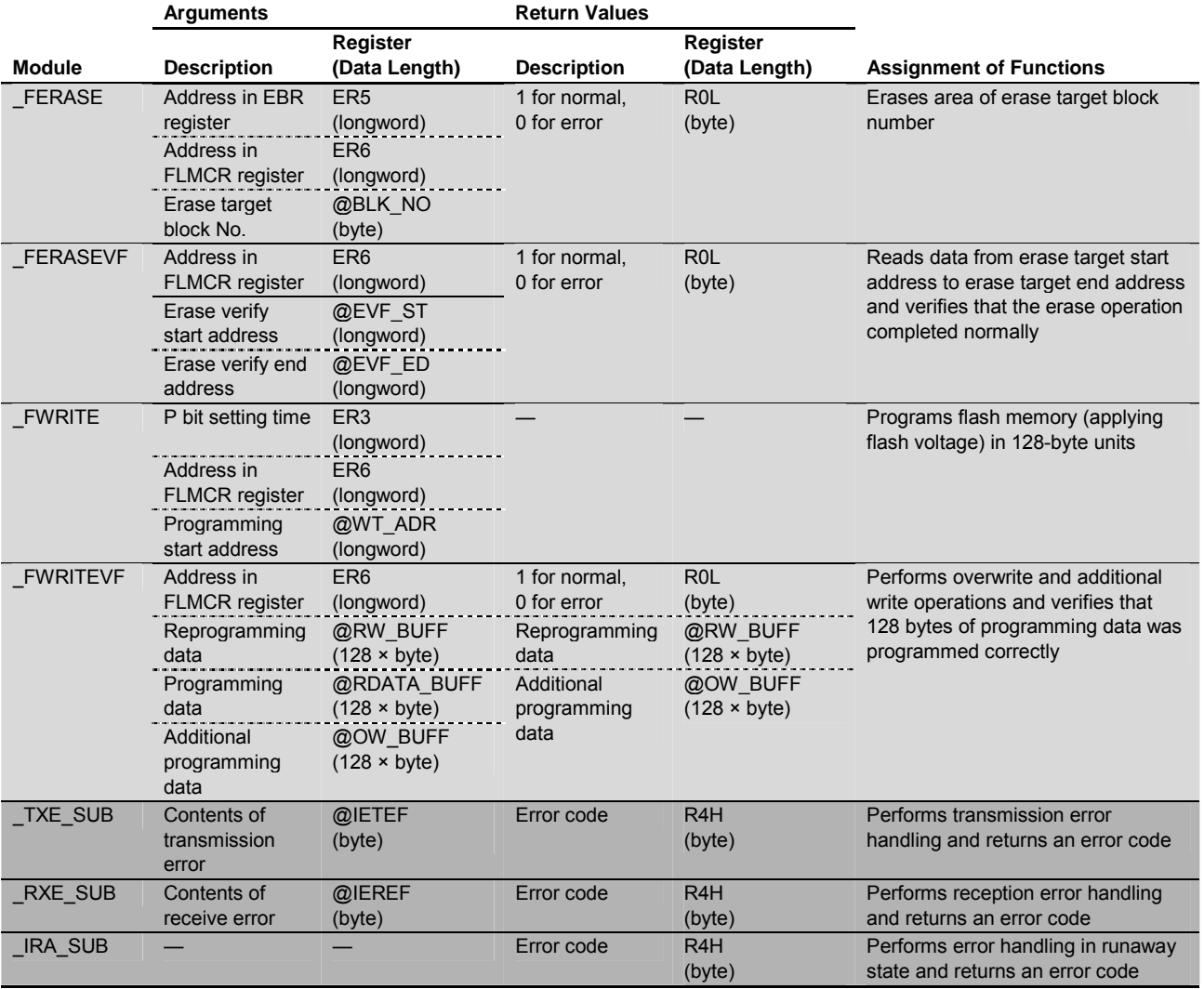

Notes: Light shading (s) indicates modules for processing of flash memory erasing/programming operations.

 Dark shading (▓) indicates modules for handling of \_IE\_TRANS and \_IE\_RECEIV errors during IEBus communication operations.

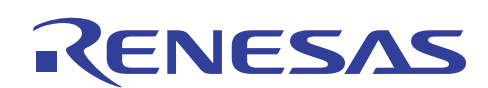

### **4.5 RAM Usage**

The internal RAM used as the storage and work areas for the programming control program is listed in table 3.

#### **Table 3 RAM Usage**

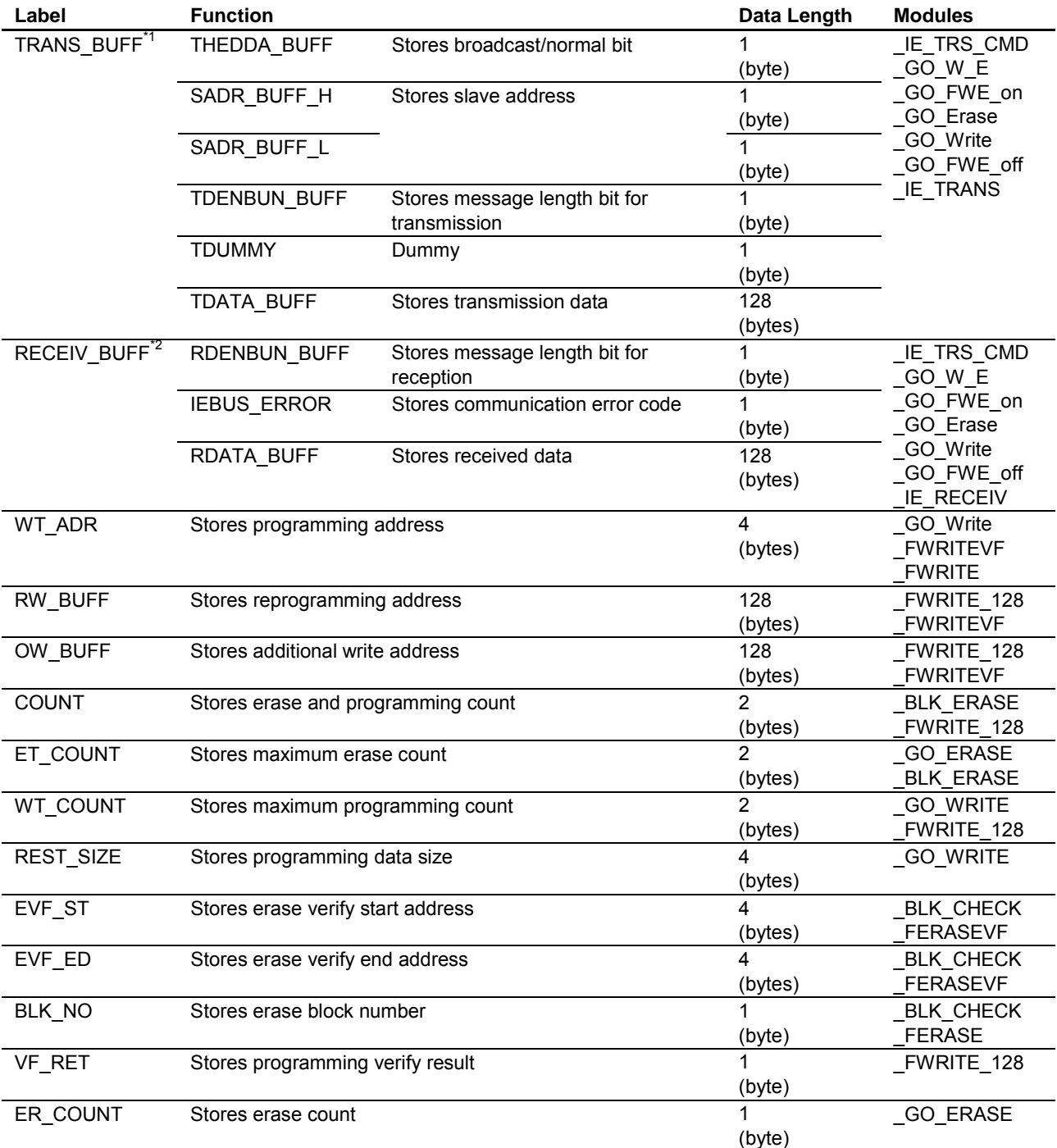

Notes: 1. An area sufficient for 6 bytes of transmission information plus 128 bytes of transmission data is set aside for transmission data use.

 2. An area sufficient for 2 bytes of receive information plus 128 bytes of received data is set aside for received data use.

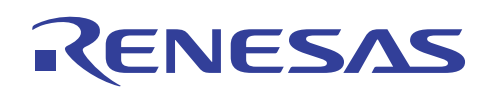

### **5. Flowcharts of User Program Mode Startup Program**

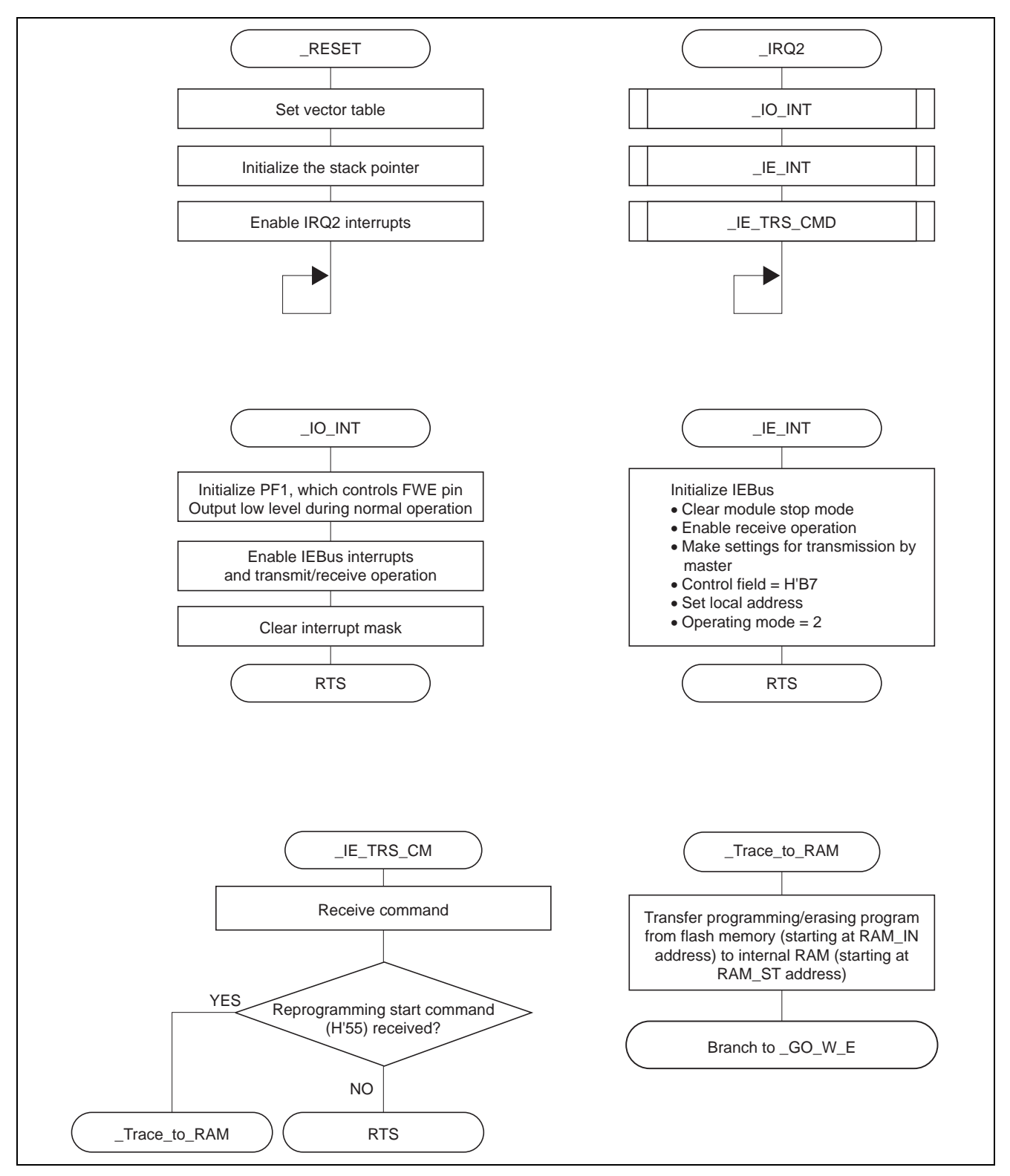

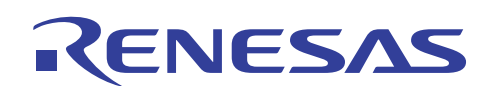

### **6. Flowcharts of Programming/Erasing Program**

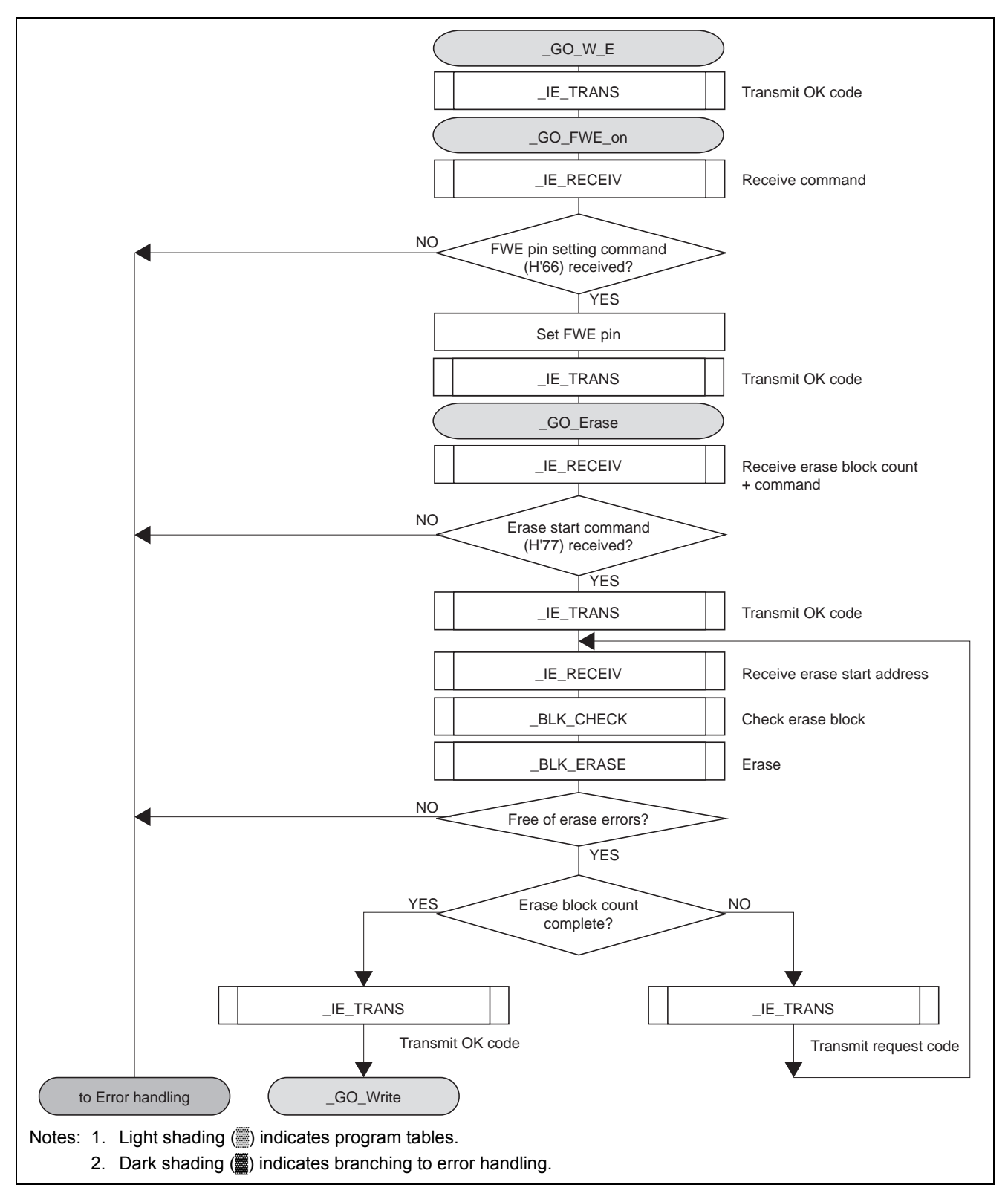

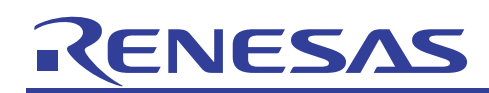

### **H8S Family On-Board Reprogramming Example Using IEBus**

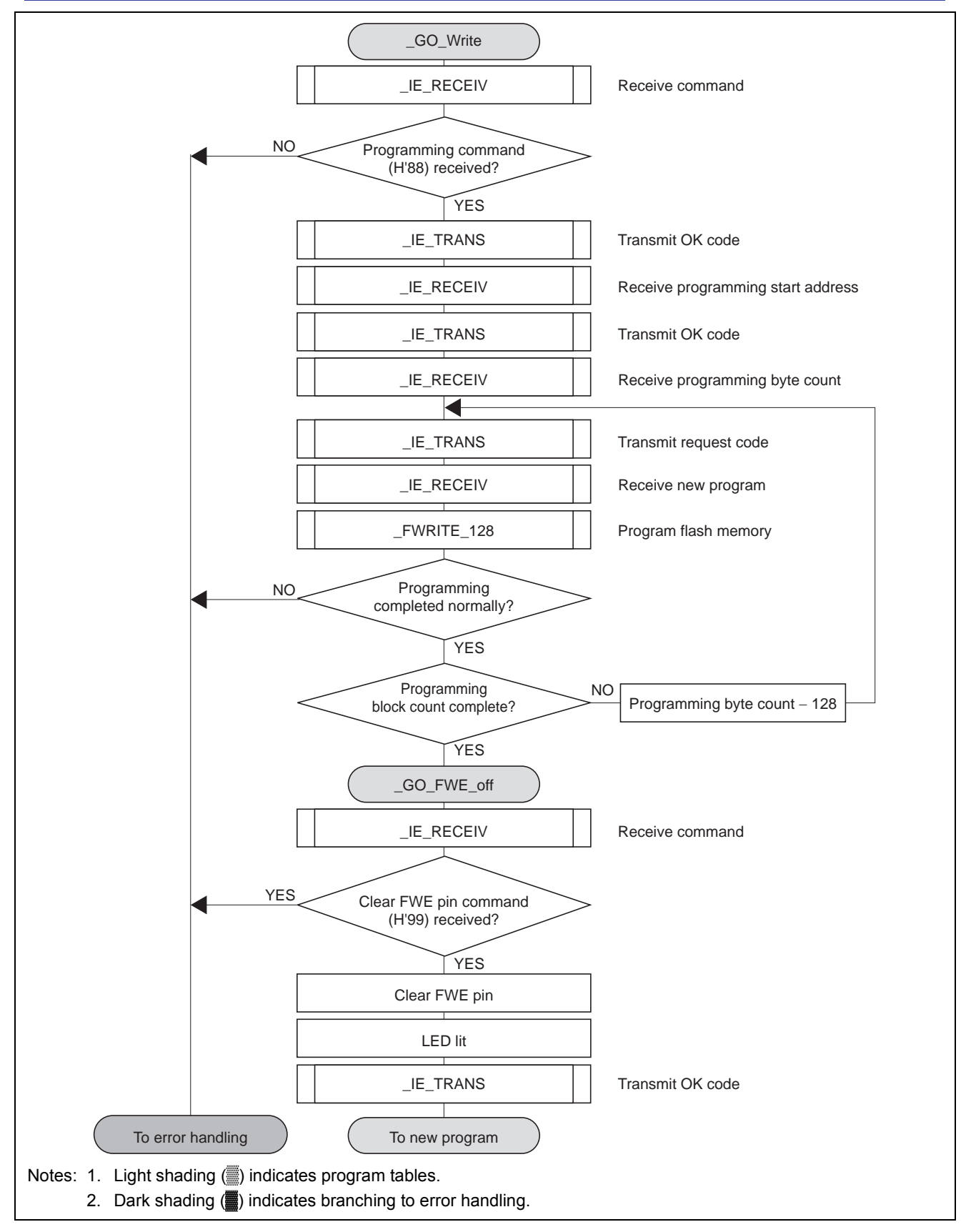

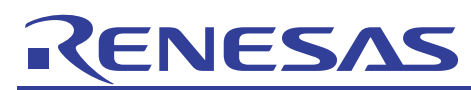

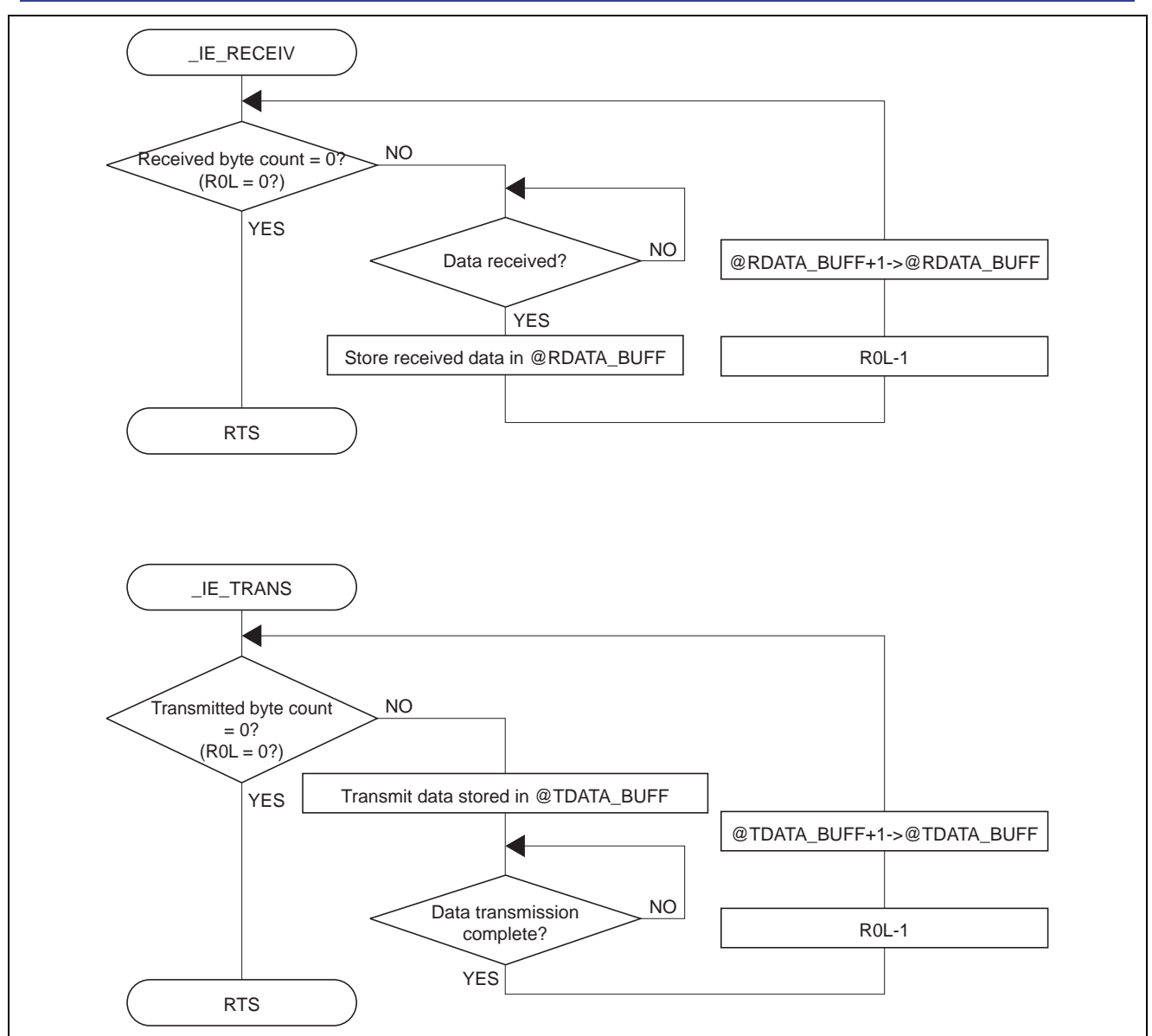

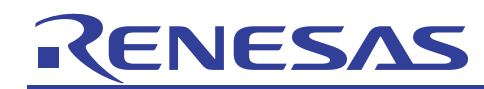

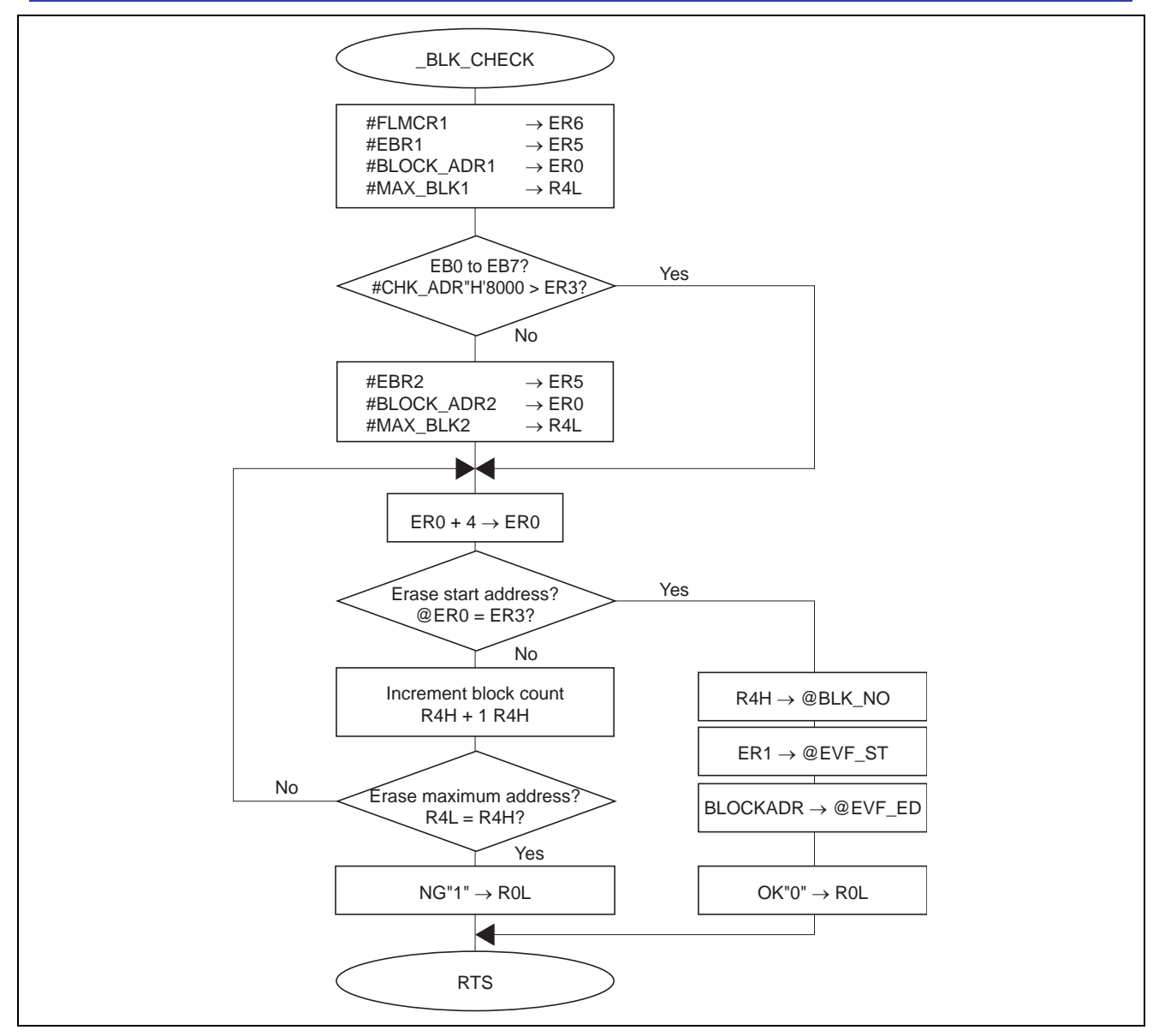

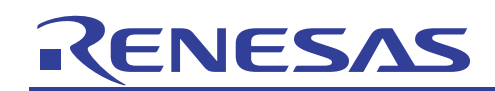

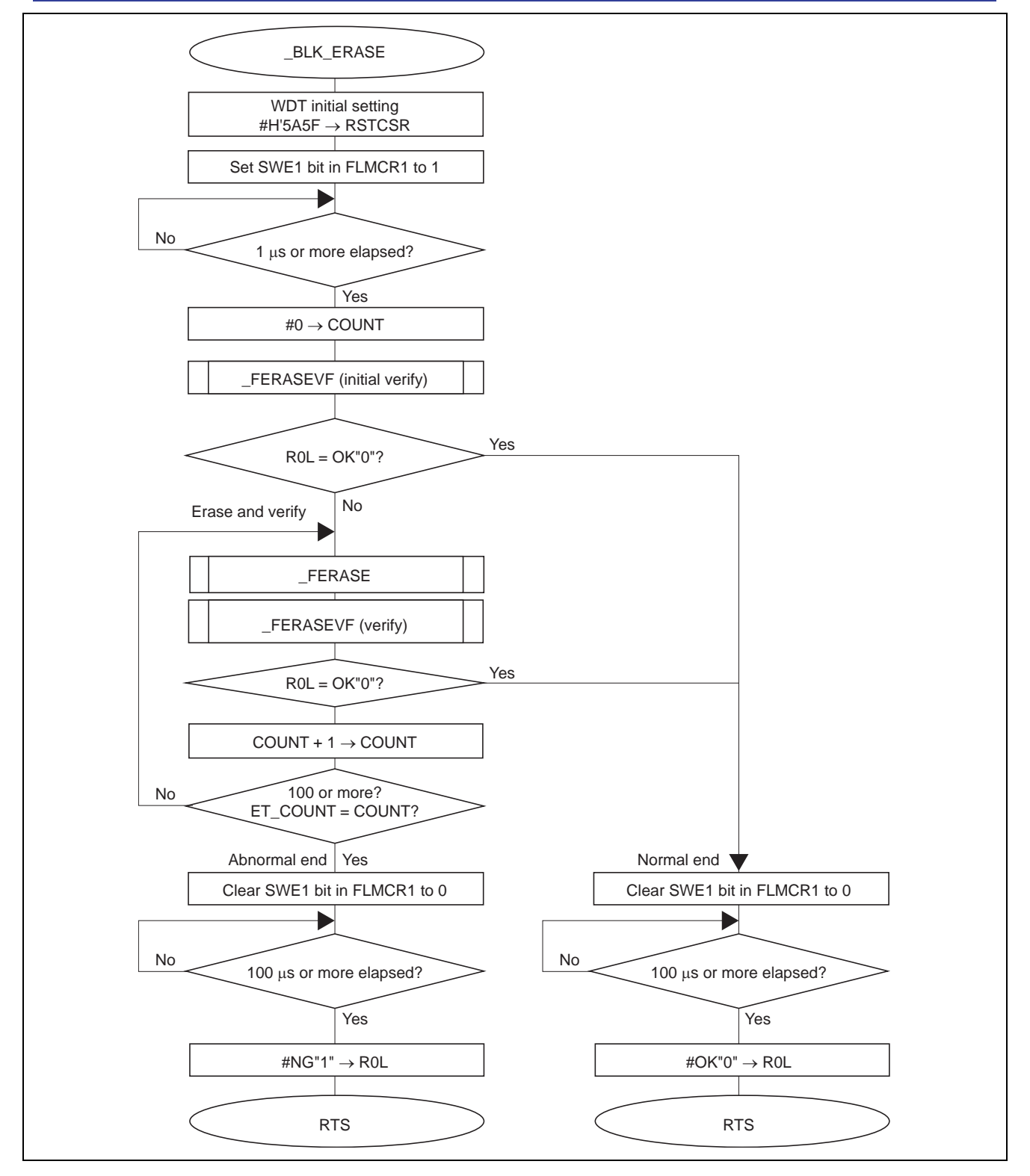

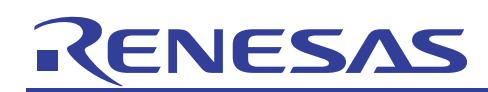

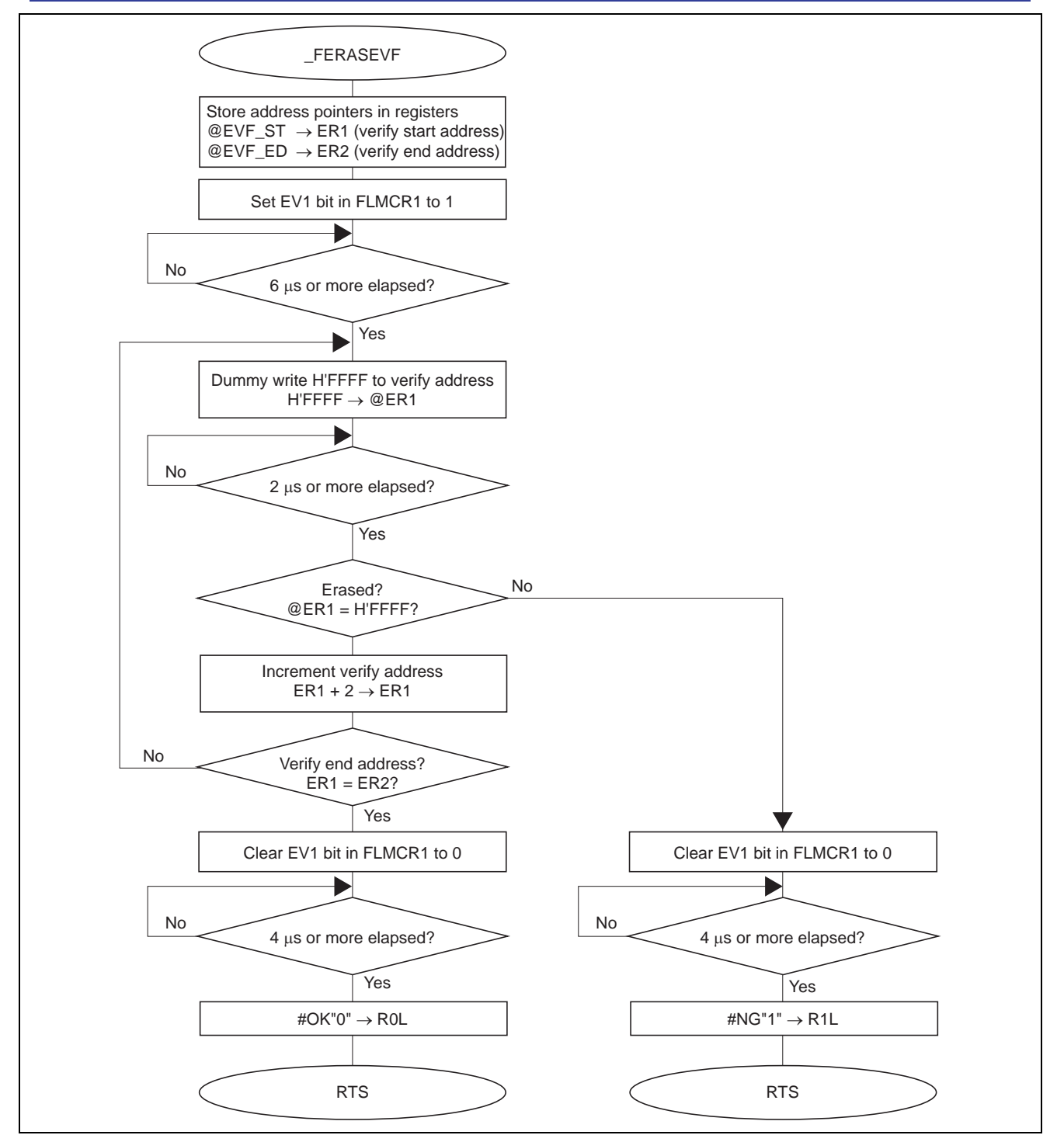

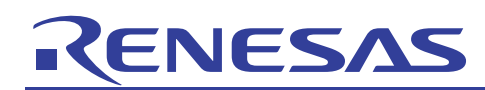

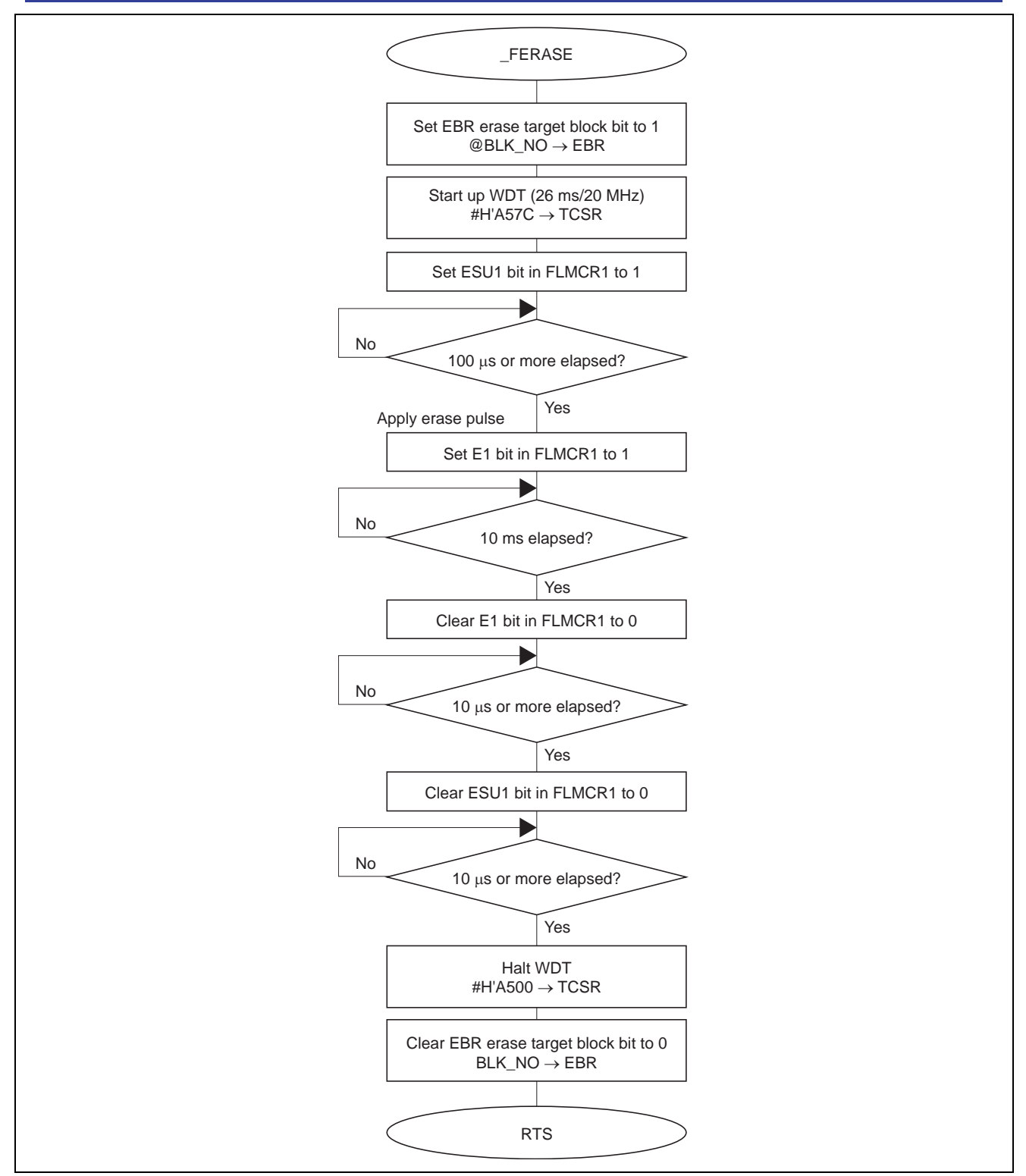

### **H8S Family On-Board Reprogramming Example Using IEBus**

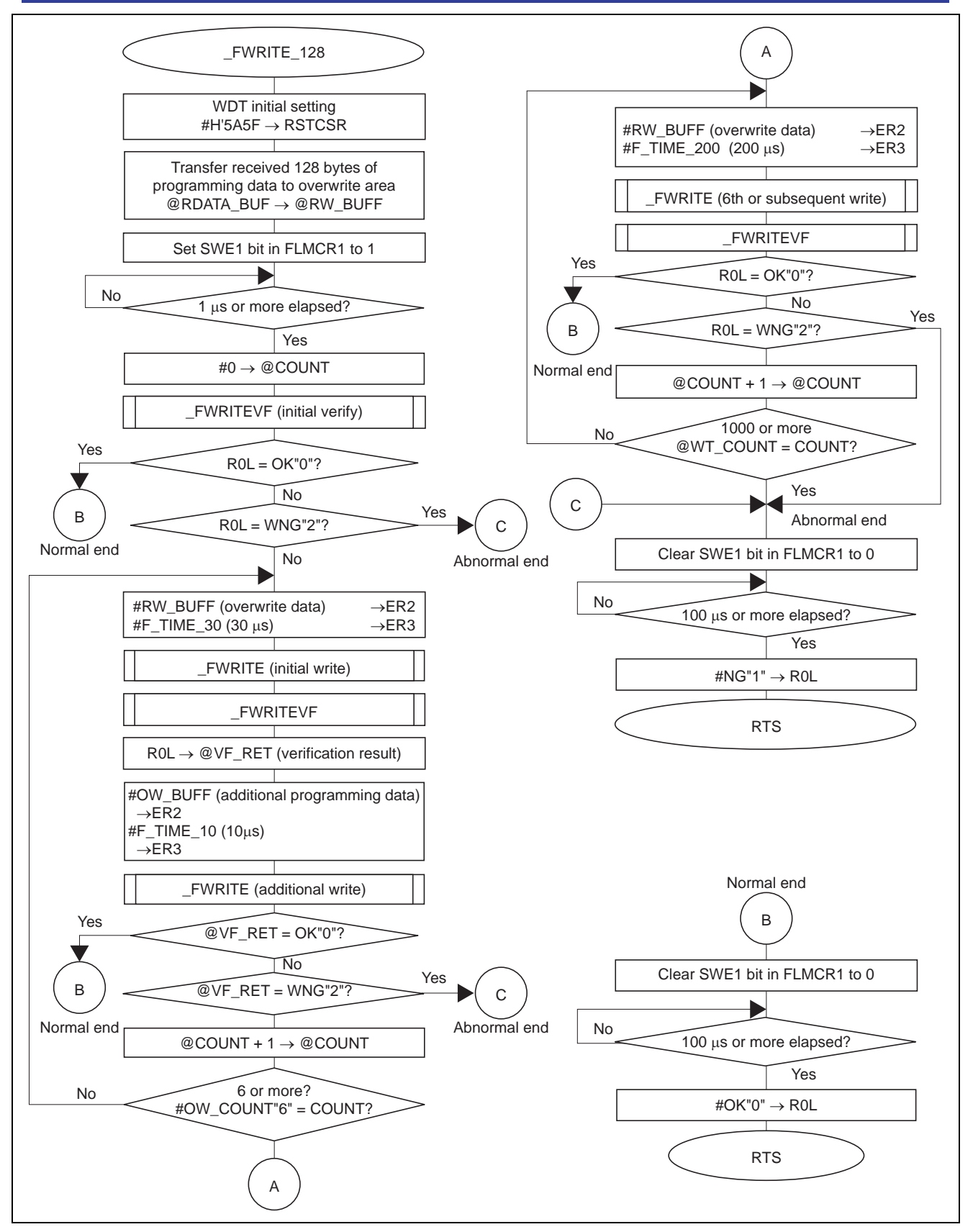

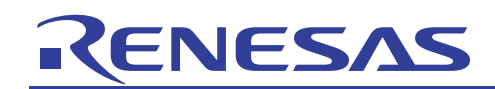

### **H8S Family On-Board Reprogramming Example Using IEBus**

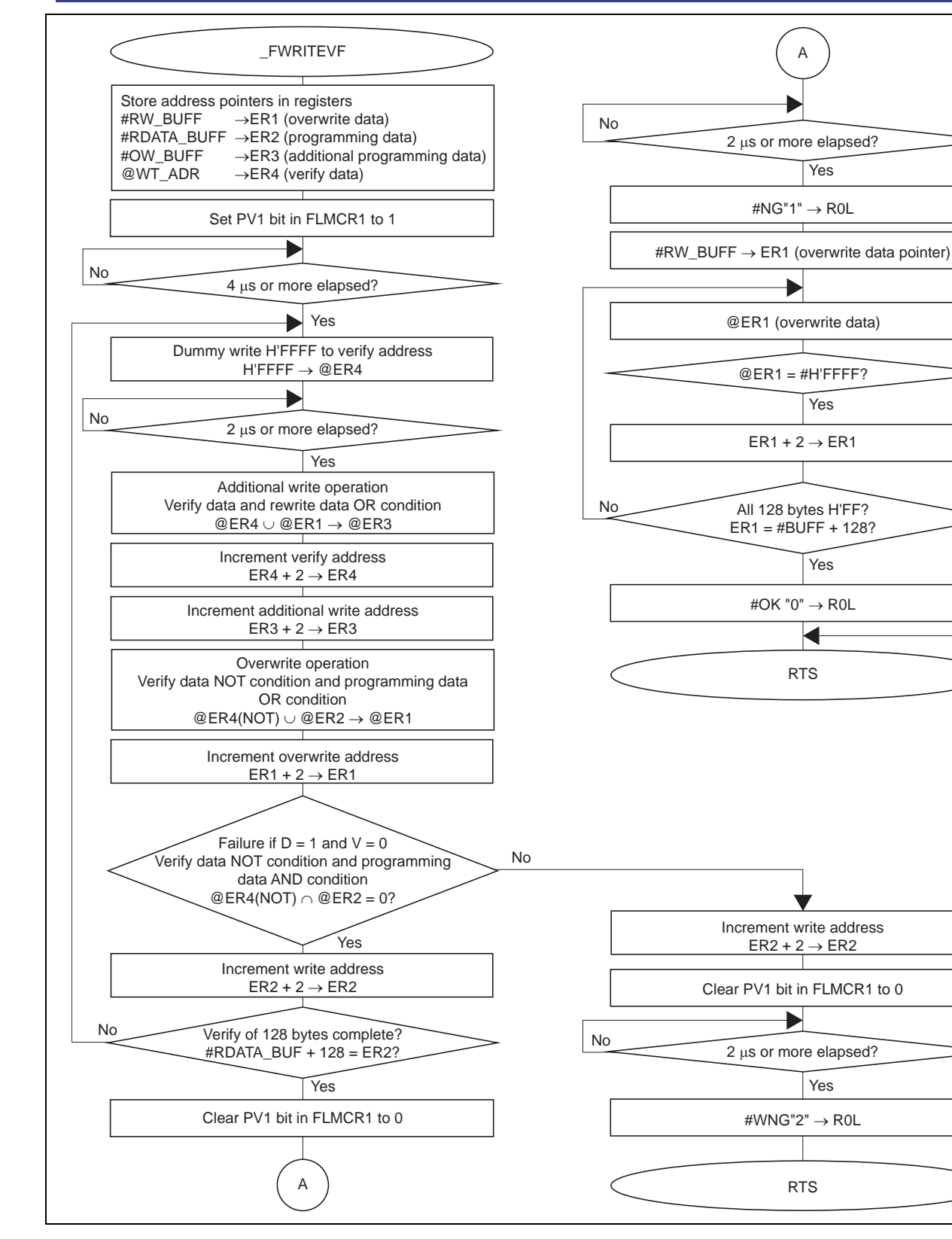

No

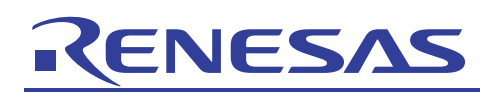

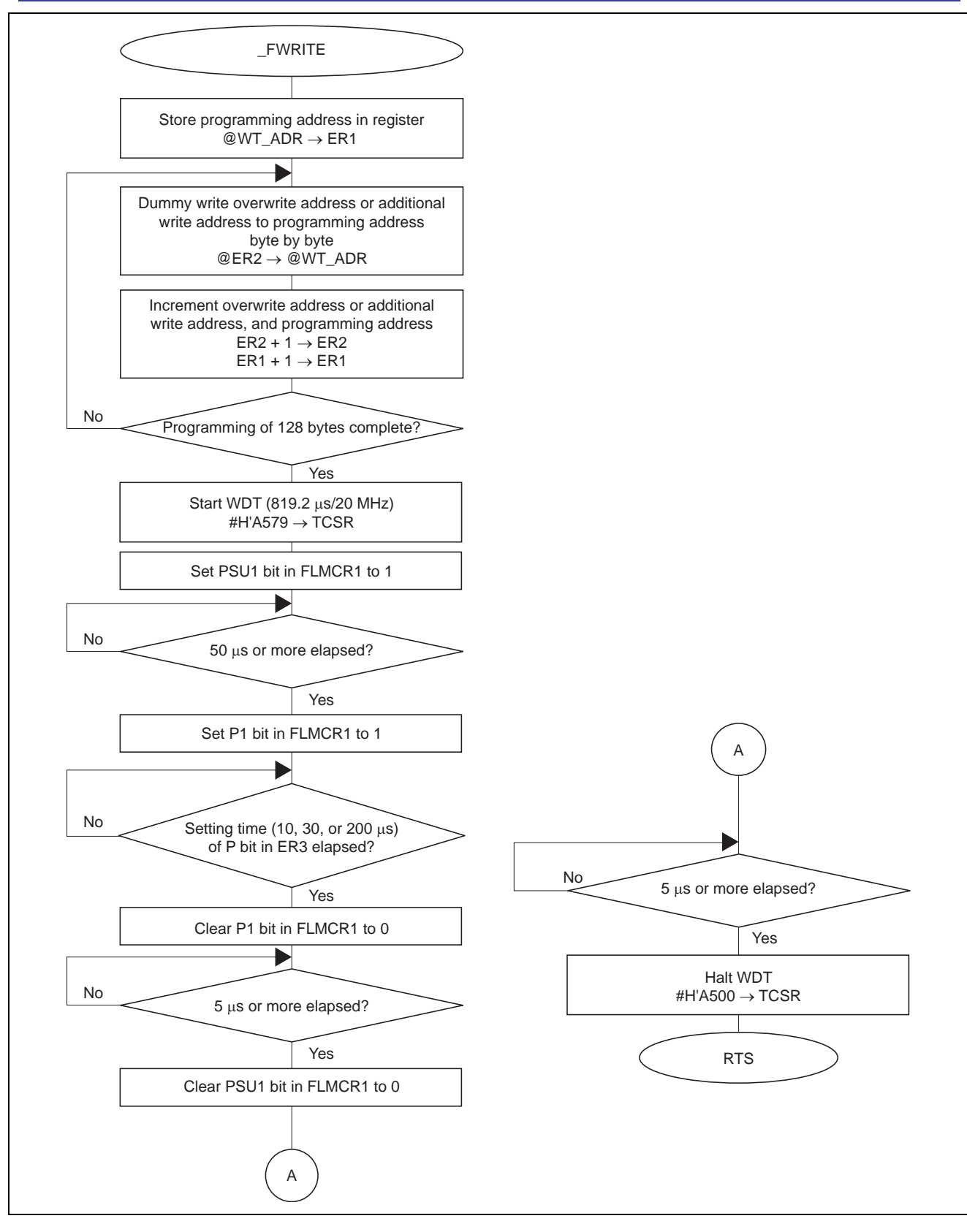

![](_page_30_Picture_0.jpeg)

### **7. Description of Hardware**

### **7.1 Data Transfer Format of IEBus**

The IEBus data transfer format used in this sample task is shown in figure 18.

![](_page_30_Figure_5.jpeg)

**Figure 18 Data Transfer Format of IEBus** 

![](_page_31_Picture_0.jpeg)

### **7.2 Memory Maps**

Memory maps of the H8S/2258F during normal operation and during reprogramming operation is shown in figure 19.

![](_page_31_Figure_4.jpeg)

**Figure 19 Memory Maps** 

![](_page_32_Picture_0.jpeg)

### **7.3 FWE Output/ Disabled**

The output and disabled timing of the FWE signal when controlled by the programming/erasing program is shown in figure 20.

![](_page_32_Figure_4.jpeg)

**Figure 20 FWE Output/ Disabled Timing** 

![](_page_33_Picture_0.jpeg)

### **8. Circuit Diagram**

![](_page_33_Figure_3.jpeg)

**Figure 21 Diagram of On-Board Reprogramming Circuit Using the IEBus Interface** 

### **9. Program Listings**

### **9.1 Slave Main Program**

![](_page_34_Picture_190.jpeg)

![](_page_35_Picture_0.jpeg)

![](_page_35_Picture_178.jpeg)

![](_page_36_Picture_0.jpeg)

![](_page_36_Picture_178.jpeg)

![](_page_37_Picture_0.jpeg)

![](_page_37_Picture_178.jpeg)

![](_page_38_Picture_0.jpeg)

![](_page_38_Picture_179.jpeg)

![](_page_39_Picture_0.jpeg)

![](_page_39_Picture_178.jpeg)

319 ;################################################################# 320 ;## Trace\_to\_RAM (RAM transfer)  $\#$ 321 ;################################################################# 322 \_Trace\_to\_RAM: .EQU \$ 323 MOV.L #RAM\_IN, ER5 ; Start address of program to be transferred 324 MOV.L #RAM\_ST, ER6 ; Start address of internal RAM transfer target the control of the control of the control of the control of the control of the control of the control of the control of the control of the control of the control of the control of the control of the control of the c 325 MOV.W #PROG\_END-RAM\_IN,R4 ; Size of program to be transferred 326 EEPMOV.W ; Transfer control program 327 JMP @RAM\_ST ; To internal RAM control program 328 329 ;\$\$\$\$\$\$\$\$\$\$\$\$\$\$\$\$\$\$\$\$\$\$\$\$\$\$\$\$\$\$\$\$\$\$\$\$\$\$\$\$\$\$\$\$\$\$\$\$\$\$\$\$\$\$\$\$\$\$\$\$\$\$\$\$\$\$ 330  $\frac{1}{5}$   $\frac{1}{5}$   $\frac{1}{5$ 331 ;\$\$\$\$\$\$\$\$\$\$\$\$\$\$\$\$\$\$\$\$\$\$\$\$\$\$\$\$\$\$\$\$\$\$\$\$\$\$\$\$\$\$\$\$\$\$\$\$\$\$\$\$\$\$\$\$\$\$\$\$\$\$\$\$\$\$ 332 RAM\_IN: .EQU \$ 333 SUB.L ER4, ER4 FR4 ; Initialize transmit buffer 334 ;=================================================================  $335$   $i == \_q$ GO\_W\_E (rewrite OK)  $==$ 336 ;================================================================= 337 \_GO\_W\_E: .EQU \$ 338 MOV.B #OK, R4H 339 MOV.W R4, @TDATA\_BUFF ; R4H: OK code/R4L: 00 340 MOV.B #H'02, R3L 7ransmit 2 bytes (R4) 341 BSR \_IE\_TRANS ; =====> Transmit (OK) 342 ;================================================================= 343 ;== \_GO\_FWE\_on (set FWE pin) == 344 ;==-------------------------------------------------------------==  $345$   $:=$  FWE pin setting command : H'66  $:=$ 346 ;================================================================= 347 \_GO\_FWE\_on: .EQU \$ 348 BSR \_IE\_RECEIV ; <===== Receive (command: 66/00) 349 MOV.B @IEBUS\_ERROR, R0L 350 BNE NG\_66 ; In case of error, error handling 351 352 MOV.B @RDATA\_BUFF, R0H 353 MOV.B #FWE\_on, R5H 354 CMP.B ROH, R5H ; FWE pin setting command? 355 BNE NG\_66 6 355 FILE REPORTS THE OTHER THE PREPERTIES IN SECTION AND REPORT OF THE REPORT OF THE SECTION OF THE REPORT OF THE REPORT OF THE REPORT OF THE REPORT OF THE REPORT OF THE REPORT OF THE REPORT OF THE REPORT O error handling 356 357 BSET.B #1, @PFDR ; Set PF1 pin to 1 358 MOV.B #H'02, R0L 359 MOV.B R0L, @PFDDR ; Set PF1 pin to output 360 361 BSET.B #FLSHE, @SCRX ; Flash enable register 362 363 MOV.B #OK, R4H 364 MOV.W R4, @TDATA\_BUFF ; R4H: OK code/R4L: 00 365 MOV.B #H'02, R3L ; Transmit 2 bytes (R4) 366 BSR \_IE\_TRANS ; =====> Transmit (OK) 367 368 BRA \_GO\_Erase 369 NG\_66: 370 BSR RXE\_SUB *i* To error handing

![](_page_41_Picture_0.jpeg)

![](_page_41_Picture_178.jpeg)

![](_page_42_Picture_0.jpeg)

![](_page_42_Picture_178.jpeg)

![](_page_43_Picture_179.jpeg)

![](_page_44_Picture_0.jpeg)

![](_page_44_Picture_182.jpeg)

![](_page_45_Picture_0.jpeg)

![](_page_45_Picture_178.jpeg)

![](_page_46_Picture_0.jpeg)

![](_page_46_Picture_178.jpeg)

![](_page_47_Picture_182.jpeg)

#### **H8S Family On-Board Reprogramming Example Using IEBus**

![](_page_48_Picture_179.jpeg)

![](_page_49_Picture_0.jpeg)

![](_page_49_Picture_178.jpeg)

![](_page_50_Picture_0.jpeg)

### **H8S Family On-Board Reprogramming Example Using IEBus**

![](_page_50_Picture_178.jpeg)

![](_page_51_Picture_179.jpeg)

![](_page_52_Picture_179.jpeg)

![](_page_53_Picture_179.jpeg)

### **H8S Family On-Board Reprogramming Example Using IEBus**

![](_page_54_Picture_179.jpeg)

RENESAS

### **H8S Family On-Board Reprogramming Example Using IEBus**

![](_page_55_Picture_179.jpeg)

![](_page_56_Picture_0.jpeg)

![](_page_56_Picture_180.jpeg)

![](_page_57_Picture_65.jpeg)

![](_page_57_Picture_66.jpeg)

- 1230000 : EB11 64KBYTES
- 1234 .DATA.L H'00040000 ; END\_ADRESS2
- 1235 .DUMMY
- 00000 ; DUMMY
- 1230000 **:** DUMMY
- 00000 ; DUMMY

![](_page_58_Picture_0.jpeg)

\*\*\* CROSS REFERENCE LIST

![](_page_58_Picture_173.jpeg)

![](_page_59_Picture_0.jpeg)

![](_page_59_Picture_178.jpeg)

![](_page_60_Picture_179.jpeg)

![](_page_61_Picture_0.jpeg)

![](_page_61_Picture_178.jpeg)

![](_page_62_Picture_0.jpeg)

![](_page_62_Picture_178.jpeg)

![](_page_63_Picture_0.jpeg)

![](_page_63_Picture_120.jpeg)

#### \*\*\* SECTION DATA LIST

![](_page_63_Picture_121.jpeg)

![](_page_64_Picture_0.jpeg)

### **Revision Record**

![](_page_64_Picture_30.jpeg)

![](_page_65_Picture_0.jpeg)

Keep safety first in your circuit designs!

ENESA

1. Renesas Technology Corp. puts the maximum effort into making semiconductor products better and more reliable, but there is always the possibility that trouble may occur with them. Trouble with semiconductors may lead to personal injury, fire or property damage.

Remember to give due consideration to safety when making your circuit designs, with appropriate measures such as (i) placement of substitutive, auxiliary circuits, (ii) use of nonflammable material or (iii) prevention against any malfunction or mishap.

#### Notes regarding these materials

- 1. These materials are intended as a reference to assist our customers in the selection of the Renesas Technology Corp. product best suited to the customer's application; they do not convey any license under any intellectual property rights, or any other rights, belonging to Renesas Technology Corp. or a third party.
- 2. Renesas Technology Corp. assumes no responsibility for any damage, or infringement of any thirdparty's rights, originating in the use of any product data, diagrams, charts, programs, algorithms, or circuit application examples contained in these materials.
- 3. All information contained in these materials, including product data, diagrams, charts, programs and algorithms represents information on products at the time of publication of these materials, and are subject to change by Renesas Technology Corp. without notice due to product improvements or other reasons. It is therefore recommended that customers contact Renesas Technology Corp. or an authorized Renesas Technology Corp. product distributor for the latest product information before purchasing a product listed herein.

The information described here may contain technical inaccuracies or typographical errors. Renesas Technology Corp. assumes no responsibility for any damage, liability, or other loss rising from these inaccuracies or errors.

Please also pay attention to information published by Renesas Technology Corp. by various means, including the Renesas Technology Corp. Semiconductor home page (http://www.renesas.com).

- 4. When using any or all of the information contained in these materials, including product data, diagrams, charts, programs, and algorithms, please be sure to evaluate all information as a total system before making a final decision on the applicability of the information and products. Renesas Technology Corp. assumes no responsibility for any damage, liability or other loss resulting from the information contained herein.
- 5. Renesas Technology Corp. semiconductors are not designed or manufactured for use in a device or system that is used under circumstances in which human life is potentially at stake. Please contact Renesas Technology Corp. or an authorized Renesas Technology Corp. product distributor when considering the use of a product contained herein for any specific purposes, such as apparatus or systems for transportation, vehicular, medical, aerospace, nuclear, or undersea repeater use.
- 6. The prior written approval of Renesas Technology Corp. is necessary to reprint or reproduce in whole or in part these materials.
- 7. If these products or technologies are subject to the Japanese export control restrictions, they must be exported under a license from the Japanese government and cannot be imported into a country other than the approved destination.

Any diversion or reexport contrary to the export control laws and regulations of Japan and/or the country of destination is prohibited.

8. Please contact Renesas Technology Corp. for further details on these materials or the products contained therein.